#### ФЕДЕРАЛЬНОЕ АГЕНТСТВО ЖЕЛЕЗНОДОРОЖНОГО ТРАНСПОРТА

Федеральное государственное бюджетное образовательное учреждение высшего образования

«Иркутский государственный университет путей сообщения»

#### **Красноярский институт железнодорожного транспорта**

– филиал Федерального государственного бюджетного образовательного учреждения высшего образования «Иркутский государственный университет путей сообщения (КрИЖТ ИрГУПС)

> УТВЕРЖДЕНА приказ и.о. ректора от «17» июня 2022 г. № 78

## **Б1.О.30 Теоретические основы автоматики и телемеханики** рабочая программа дисциплины

Специальность – 23.05.05 Системы обеспечения движения поездов

Специализация – Электроснабжение железных дорог

Квалификация выпускника – инженер путей сообщения

Форма и срок обучения – очная форма, 5 лет обучения; заочная форма, 6 лет обучения Кафедра разработчик программы – Системы обеспечения движения поездов

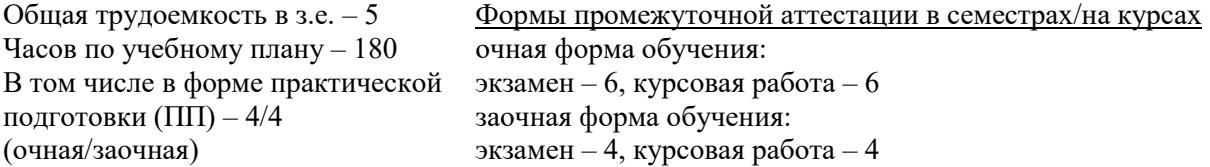

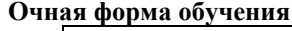

Распределение часов дисциплины по семестрам

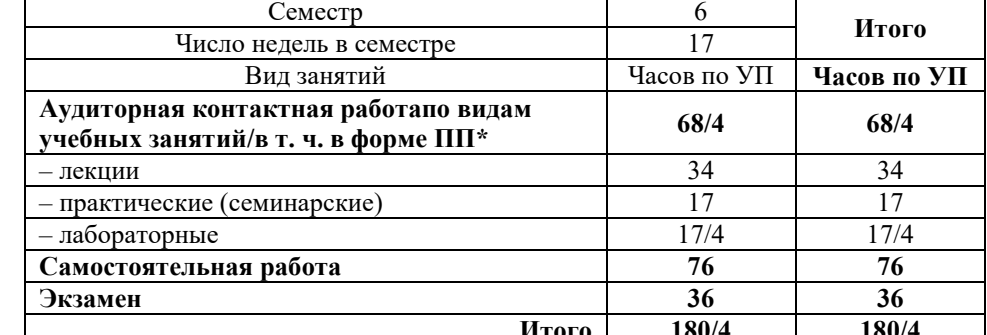

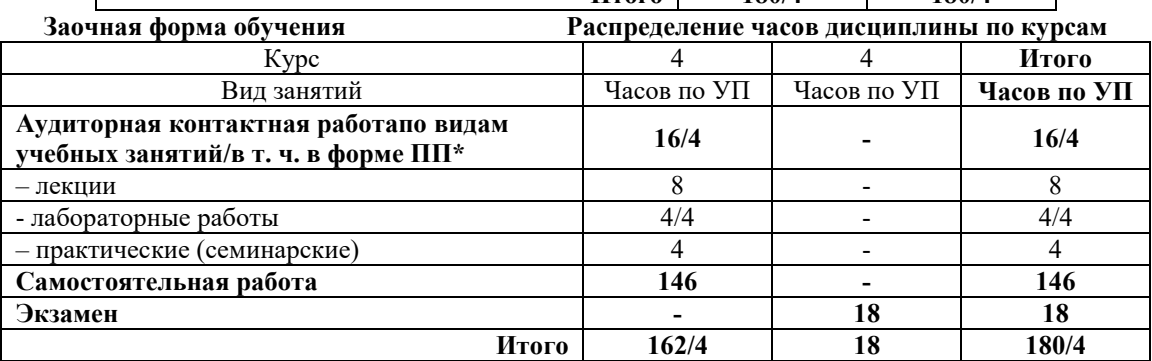

\* В форме ПП – в форме практической подготовки.

УП – учебный план.

#### КРАСНОЯРСК

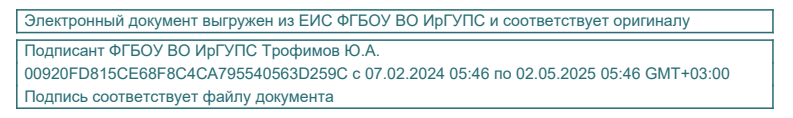

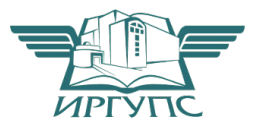

Рабочая программа дисциплины разработана в соответствии с федеральным государственным образовательным стандарт высшего образования – специалитет по специальности 23.05.05 Системы обеспечения движения поездов, утверждённым приказом Минобрнауки России от 27.03.2018 г. № 217.

Программу составил: канд. техн. наук, доцент Маниев и Сана Саветский и Сана А.Е. Гаранин

Рабочая программа рассмотрена и одобрена для использования в учебном процессе на заседании кафедры «Системы обеспечения движения поездов», протокол от 05.04.2022 г.  $\overline{N}$ е 8.

Зав. кафедрой*,* канд. техн. наук, доцент О.В. Колмаков

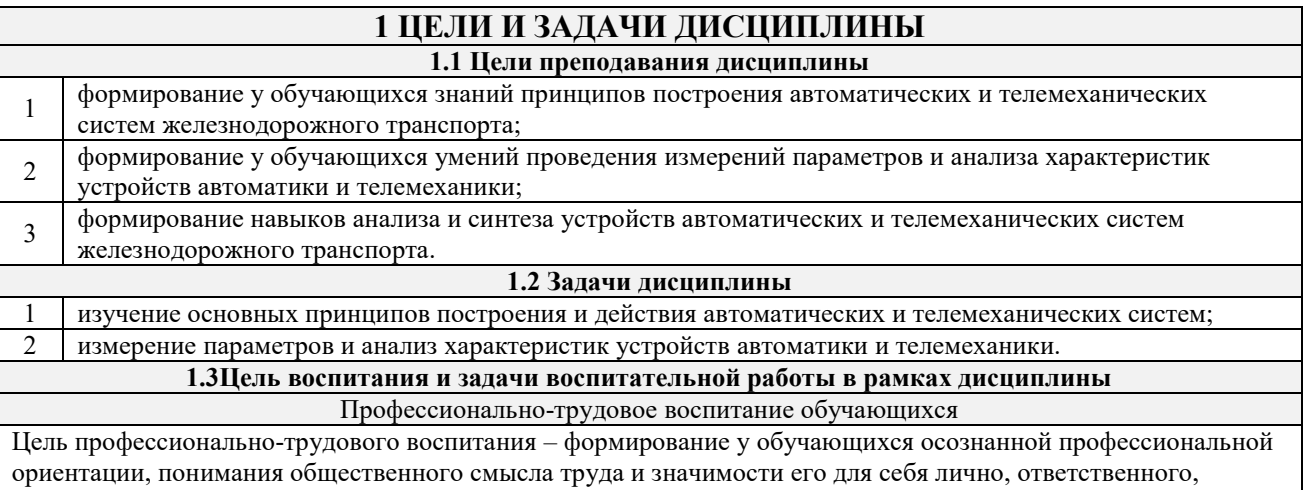

сознательного и творческого отношения к будущей деятельности, профессиональной этики, способности предвидеть изменения, которые могут возникнуть в профессиональной деятельности, и умению работать в изменённых, вновь созданных условиях труда.

Цель достигается по мере решения в единстве следующих задач:

– формирование сознательного отношения к выбранной профессии;

– воспитание чести, гордости, любви к профессии, сознательного отношения к профессиональному долгу,

понимаемому как личная ответственность и обязанность;

– формирование психологии профессионала;

– формирование профессиональной культуры, этики профессионального общения;

– формирование социальной компетентности и другие задачи, связанные с имиджем профессии и авторитетом транспортной отрасли

## **2 МЕСТО ДИСЦИПЛИНЫ В СТРУКТУРЕ ОПОП**

**2.1 Требования к предварительной подготовке обучающегося**

Б1.О.27 Электроника

Б1.О.28 Электрические машины

Б1.О.29 Теоретические основы электротехники

Б1.О.44 Теория дискретных устройств

Б1.О.45 Электропитание устройств автоматики, телемеханики и связи

**2.2 Дисциплины и практики, для которых изучение данной дисциплины**

**необходимо как предшествующее**

1 Б3.01(Д) Выполнение выпускной квалификационной работы

#### **3 ПЛАНИРУЕМЫЕ РЕЗУЛЬТАТЫОБУЧЕНИЯ ПО ДИСЦИПЛИНЕ, СООТНЕСЕННЫЕ С ТРЕБОВАНИЯМИ К РЕЗУЛЬТАТАМ ОСВОЕНИЯ ОБРАЗОВАТЕЛЬНОЙ ПРОГРАММЫ**

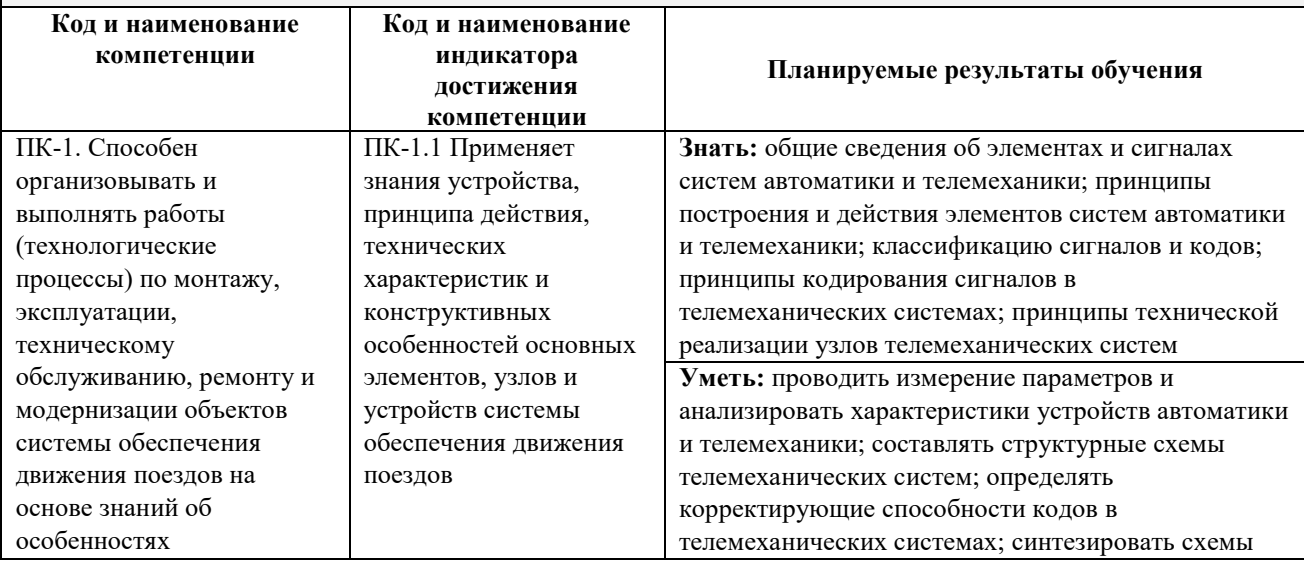

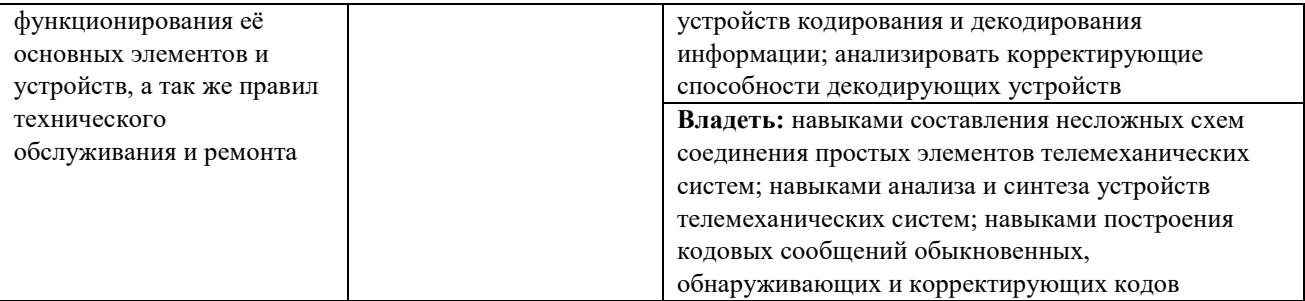

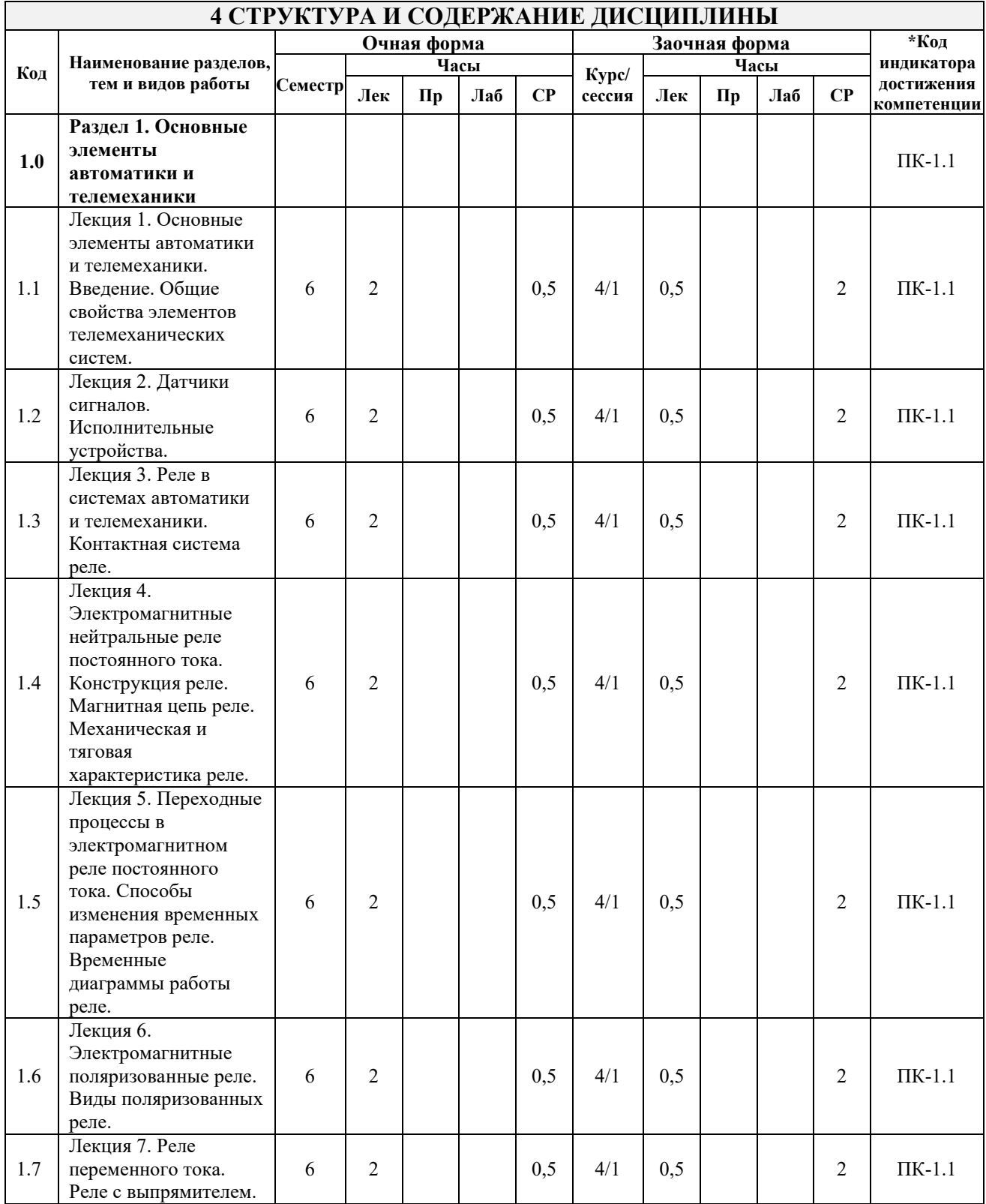

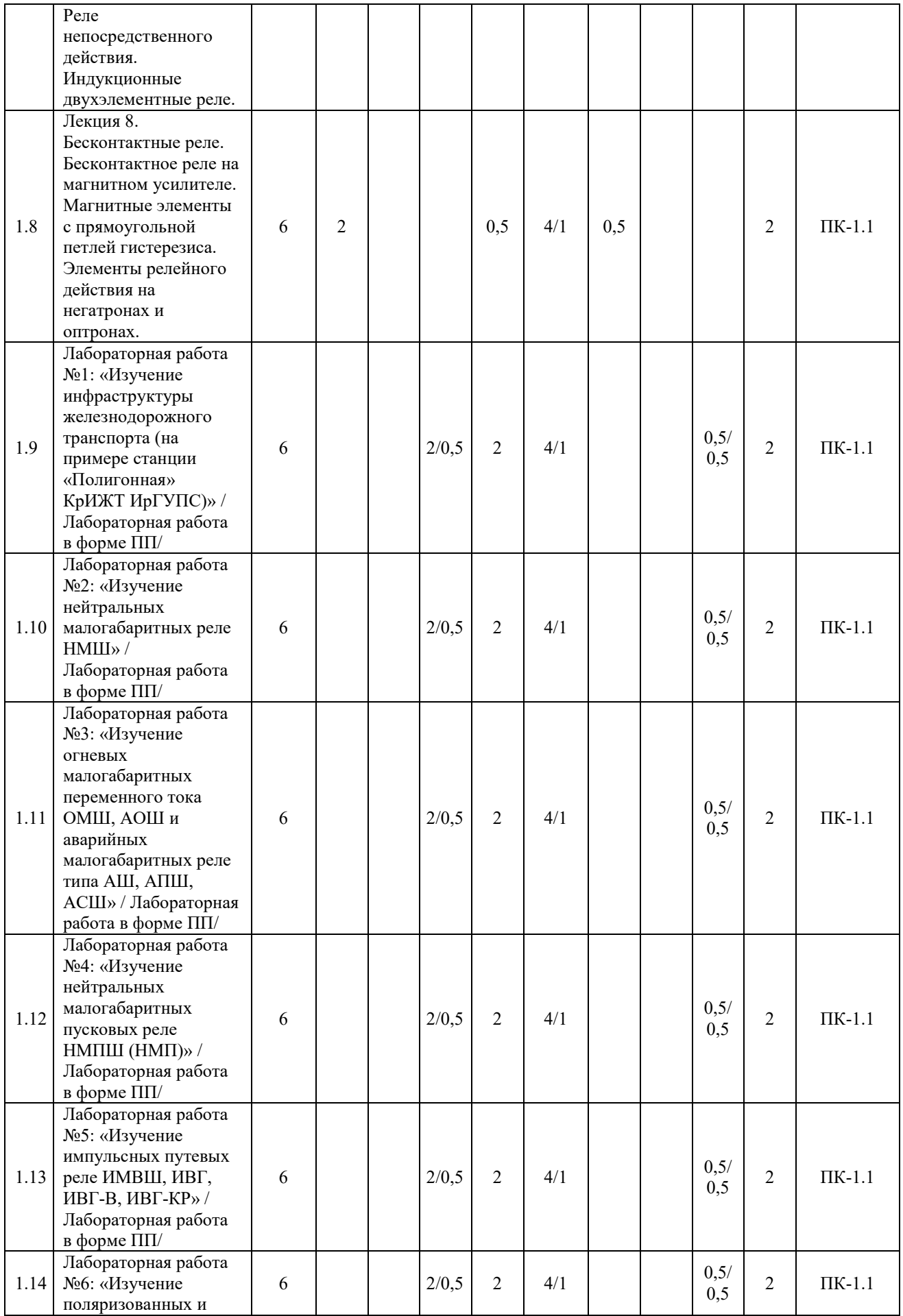

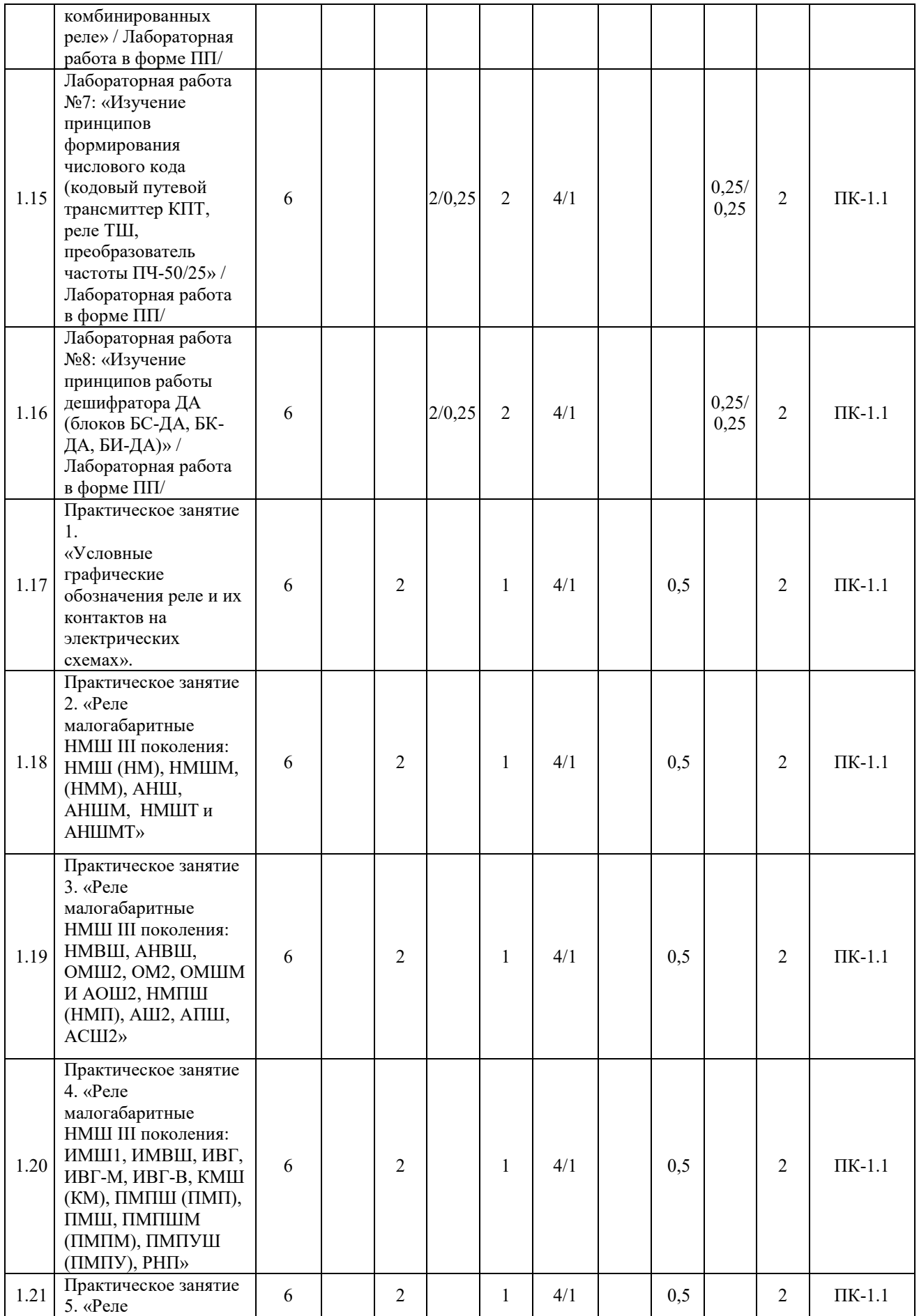

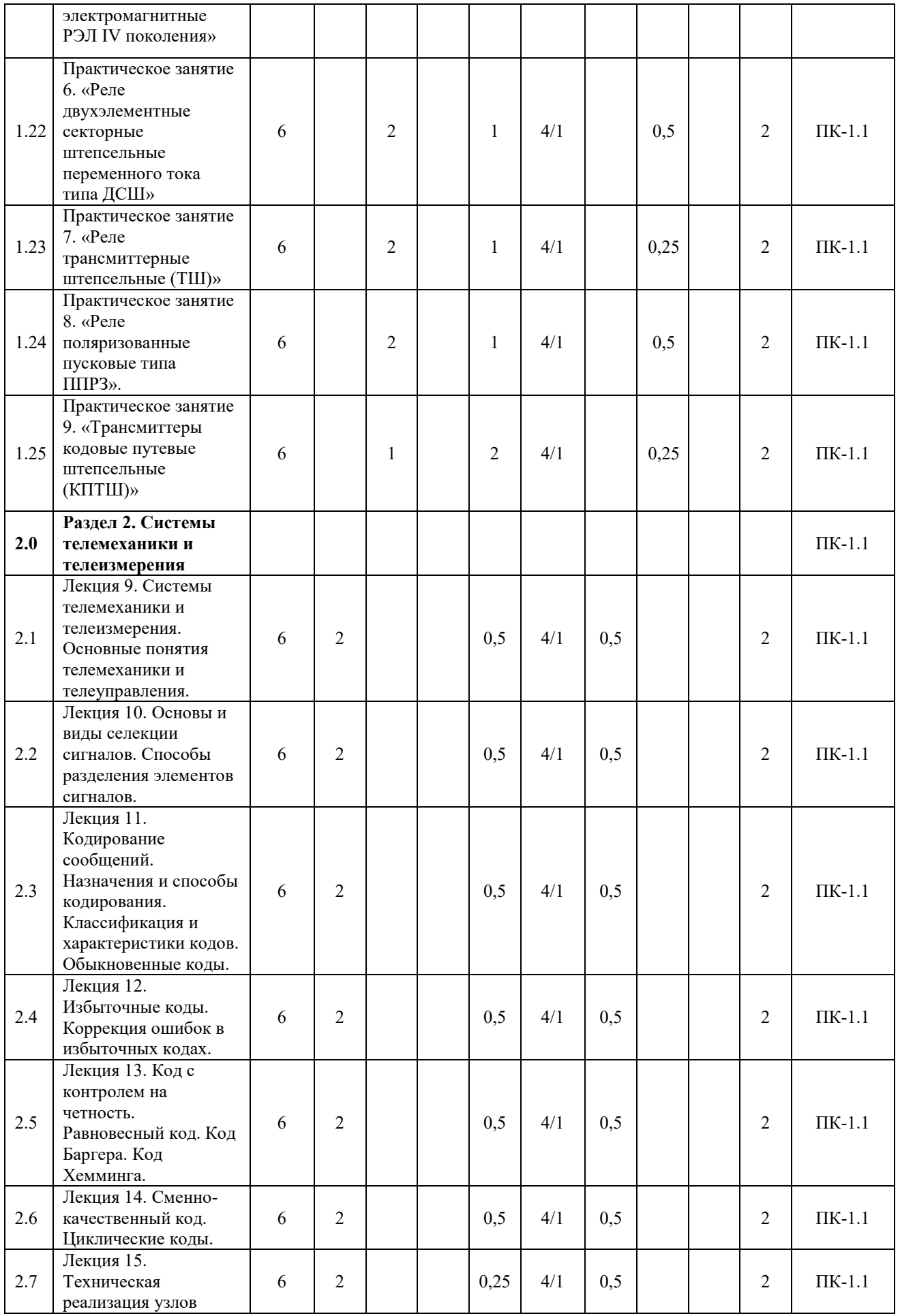

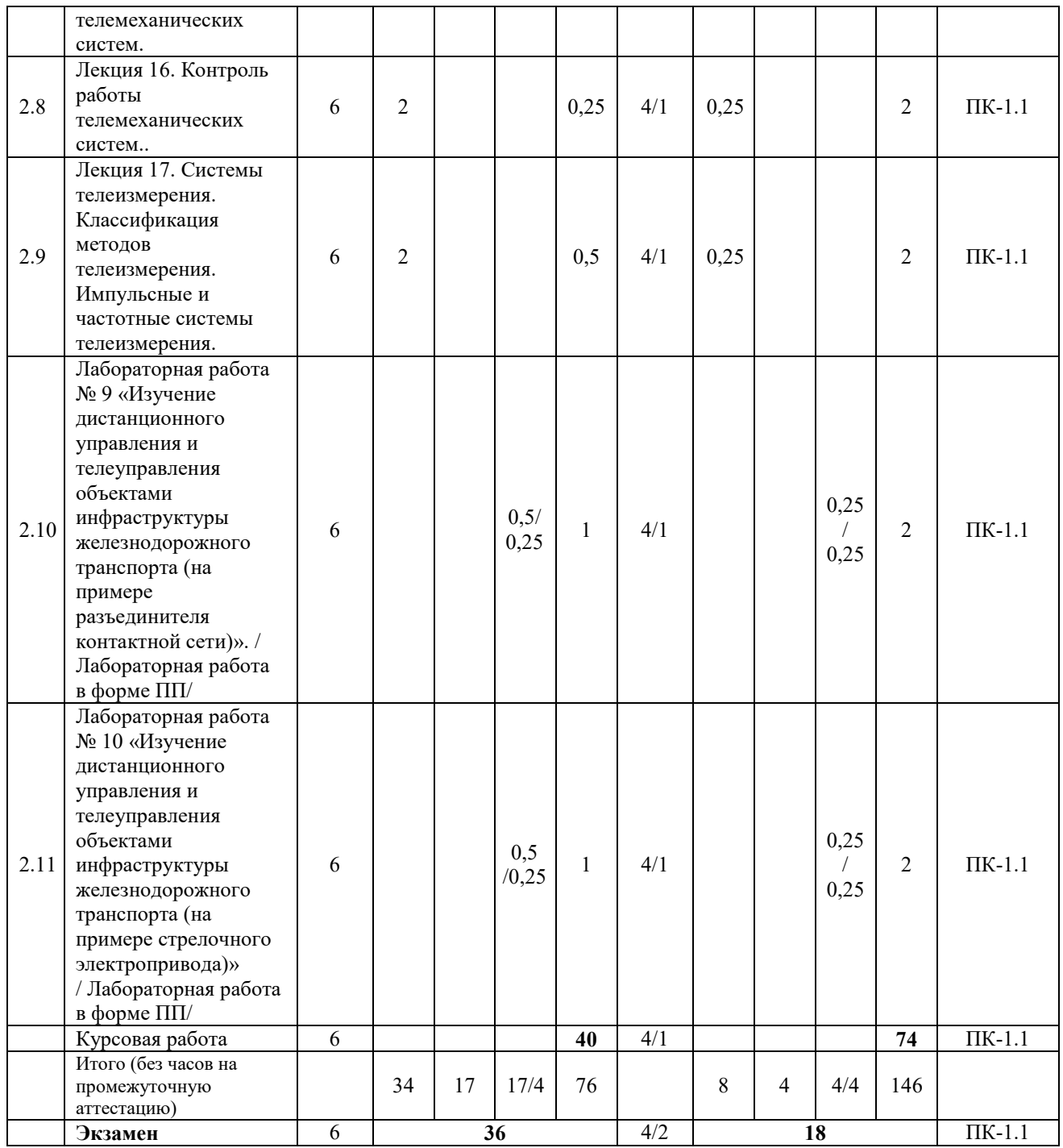

#### **5 ФОНД ОЦЕНОЧНЫХ СРЕДСТВ ДЛЯ ПРОВЕДЕНИЯ ТЕКУЩЕГО КОНТРОЛЯ УСПЕВАЕМОСТИ И ПРОМЕЖУТОЧНОЙ АТТЕСТАЦИИ ОБУЧАЮЩИХСЯ ПО ДИСЦИПЛИНЕ**

Фонд оценочных средств для проведения текущего контроля успеваемости и промежуточной аттестации по дисциплине оформлен в виде приложения № 1 к рабочей программе дисциплины и размещен в электронной информационно-образовательной среде КрИЖТ ИрГУПС, доступной обучающемуся через его личный кабинет

## **6 УЧЕБНО-МЕТОДИЧЕСКОЕ И ИНФОРМАЦИОННОЕ ОБЕСПЕЧЕНИЕ ДИСЦИПЛИНЫ**

**6.1 Учебная литература 6.1.1 Основная литература**

Авторы, составители

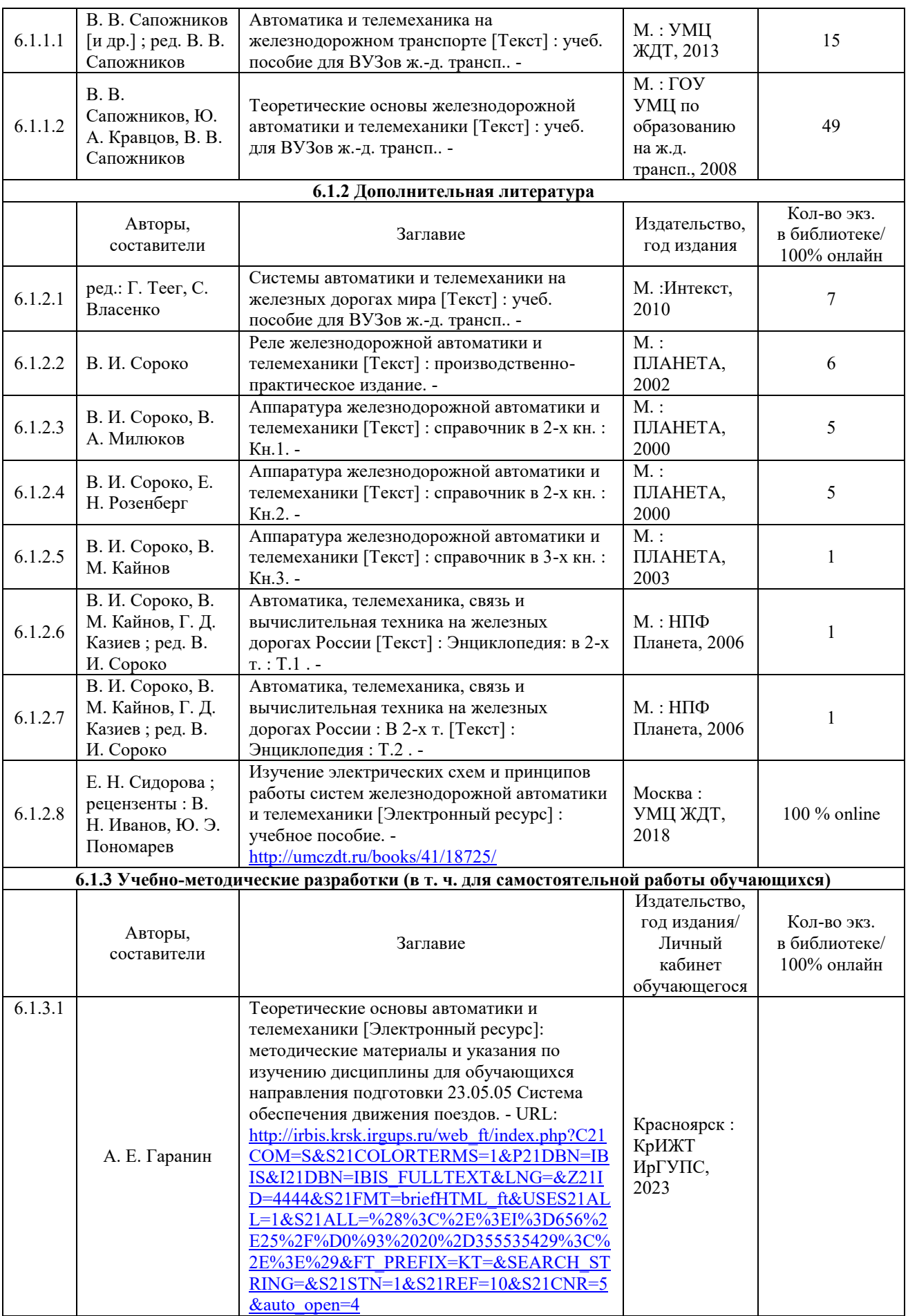

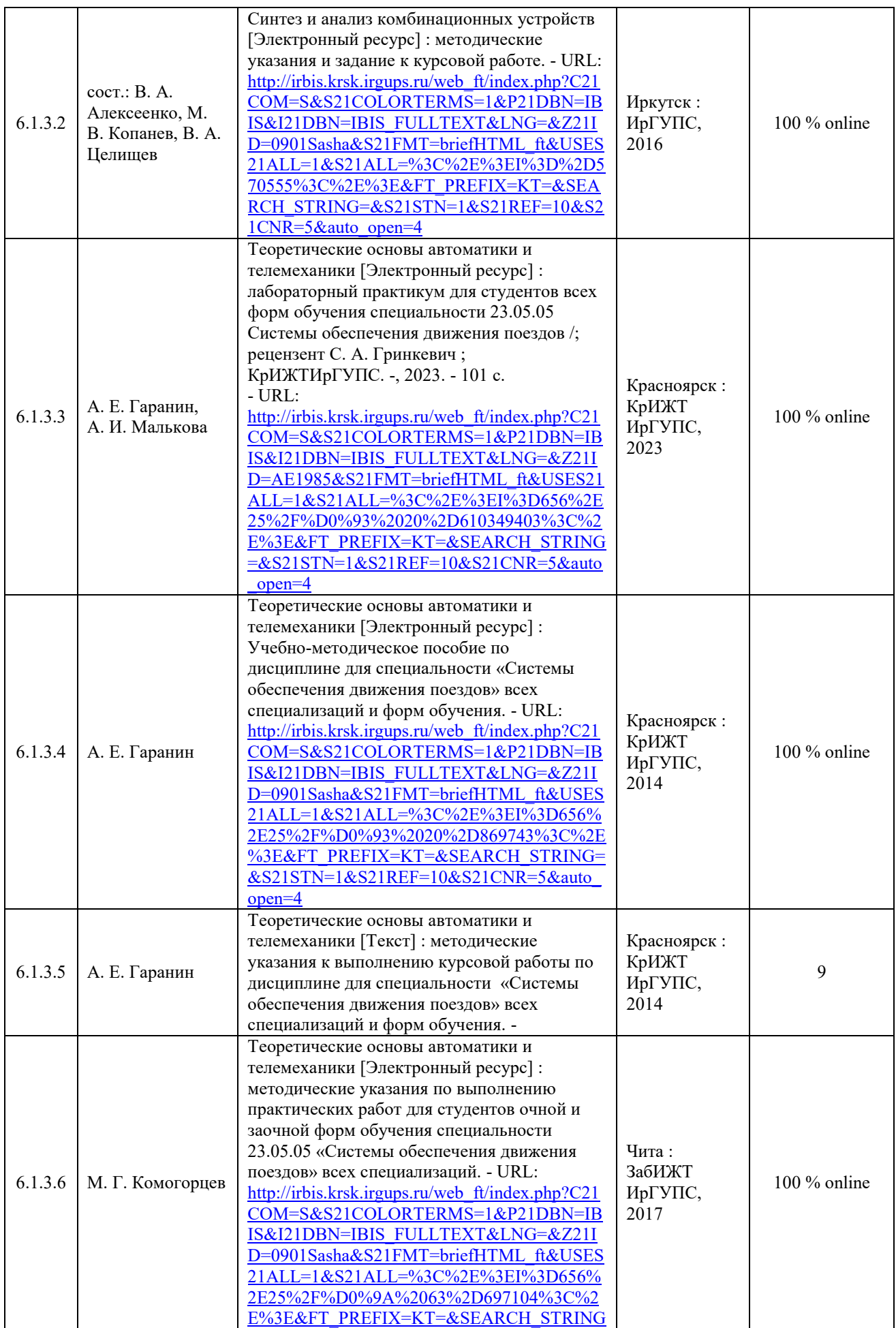

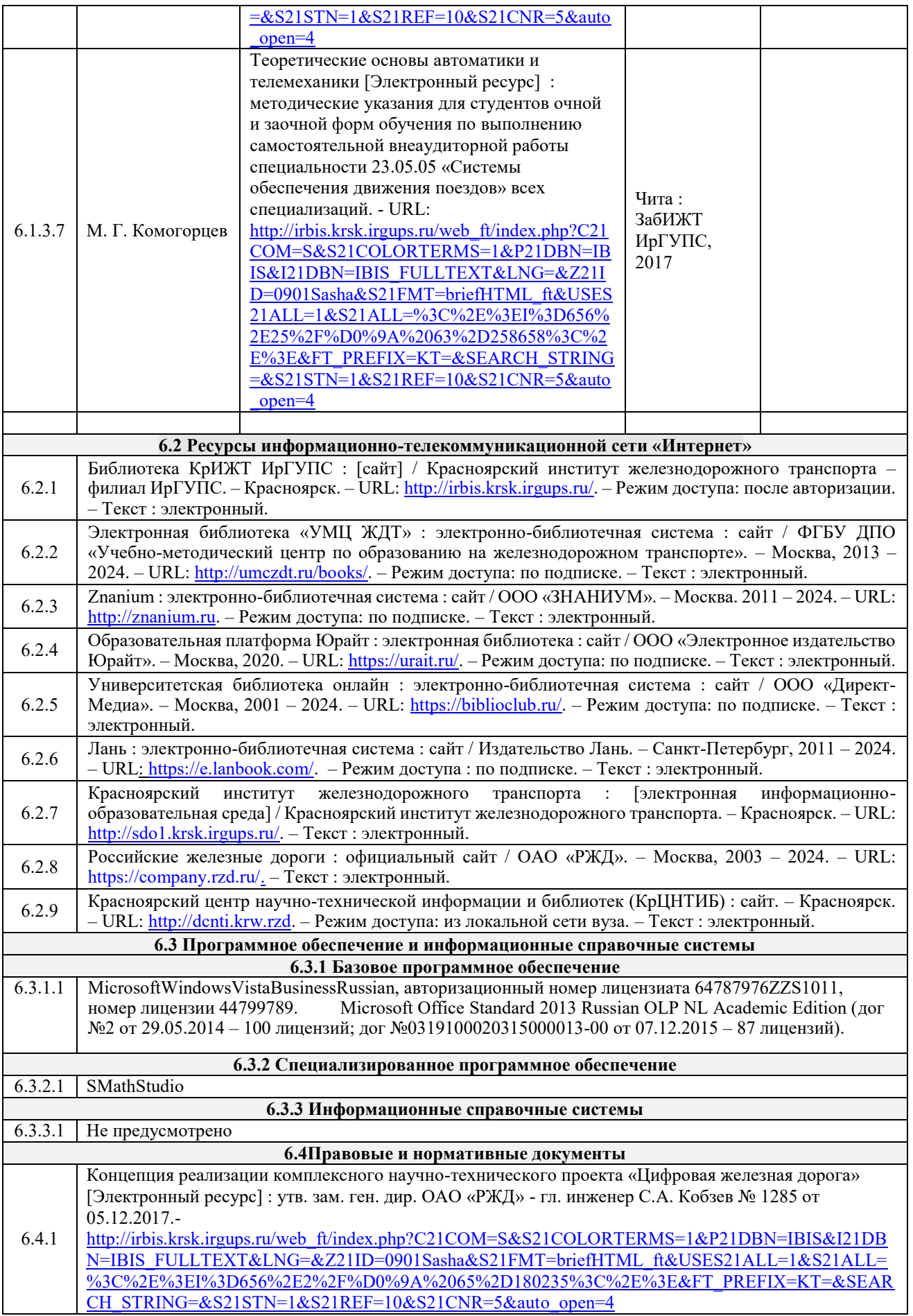

## **7 ОПИСАНИЕ МАТЕРИАЛЬНО-ТЕХНИЧЕСКОЙ БАЗЫ, НЕОБХОДИМОЙ ДЛЯ ОСУЩЕСТВЛЕНИЯ УЧЕБНОГО ПРОЦЕССА ПО ДИСЦИПЛИНЕ**

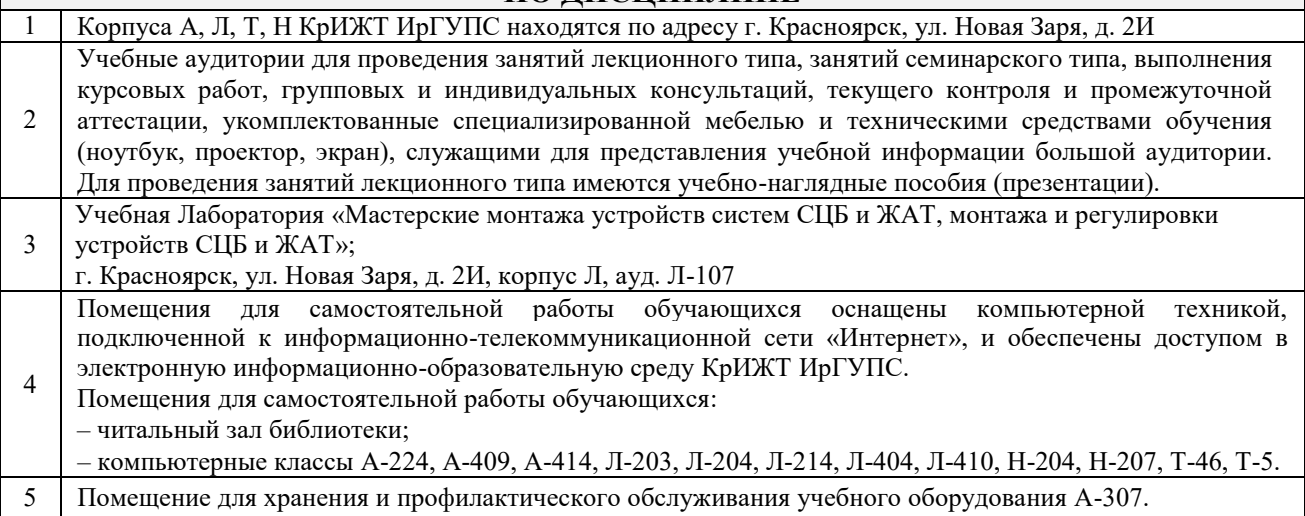

## **8 МЕТОДИЧЕСКИЕ УКАЗАНИЯ ДЛЯ ОБУЧАЮЩИХСЯ ПО ОСВОЕНИЮДИСЦИПЛИНЫ**

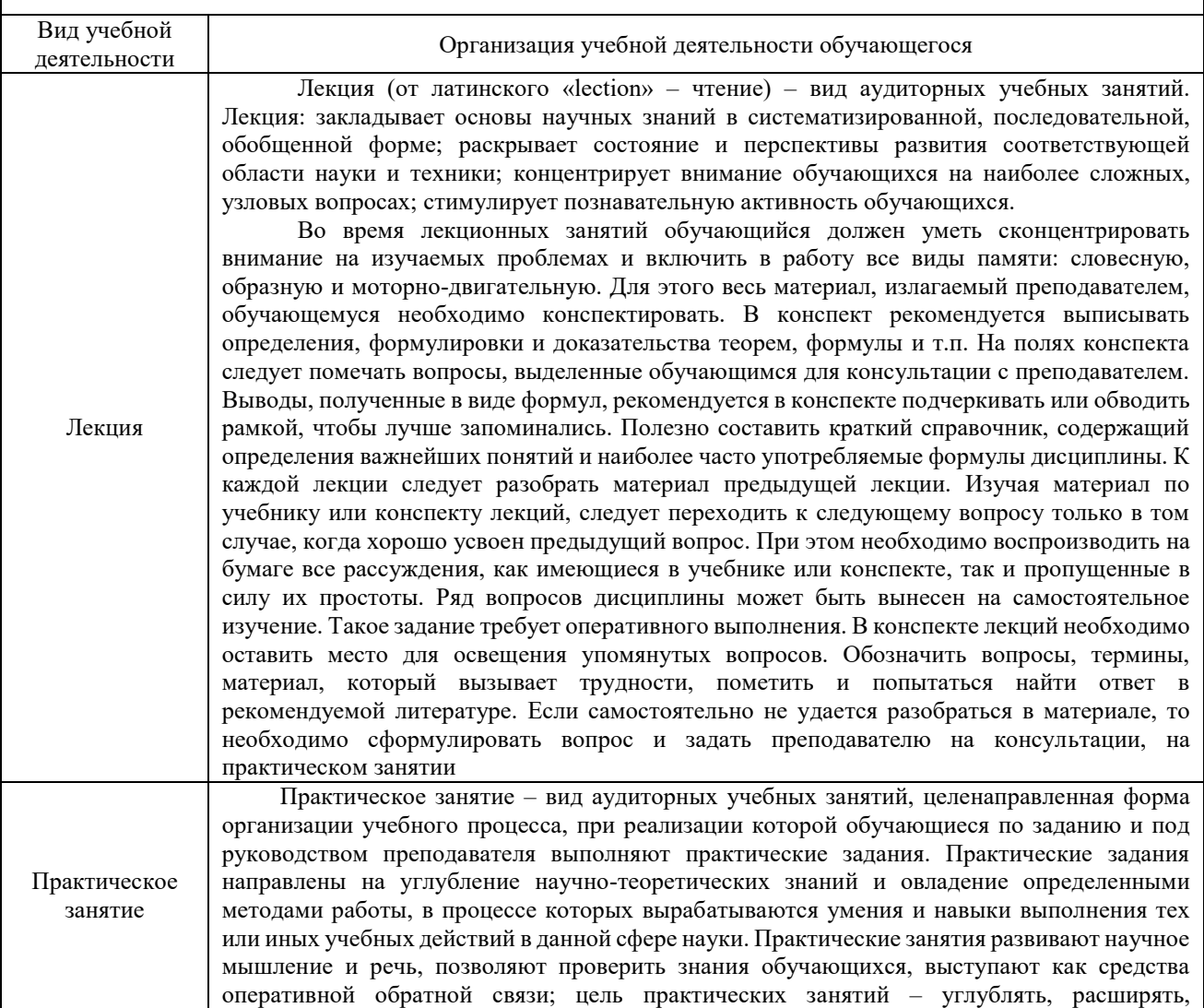

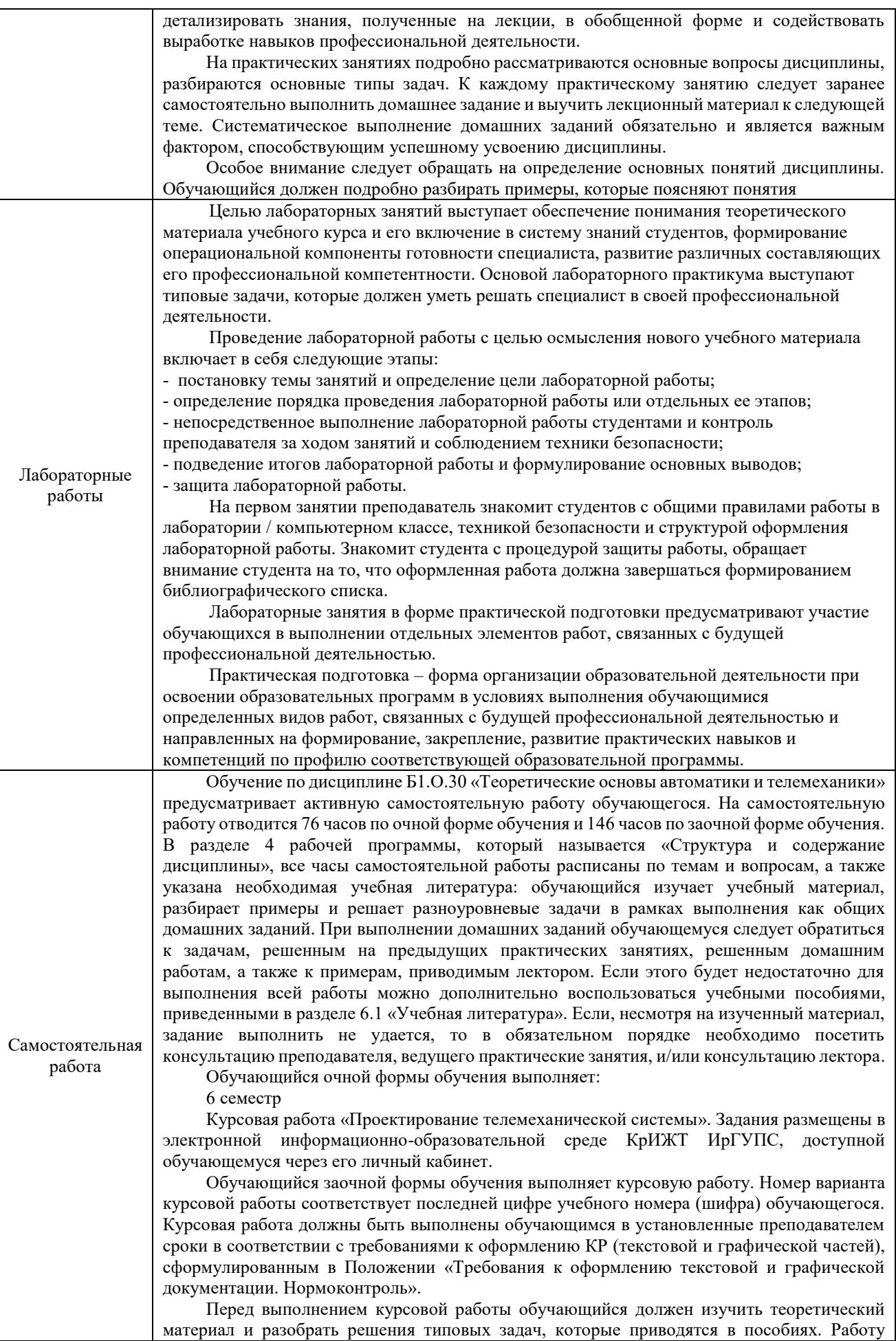

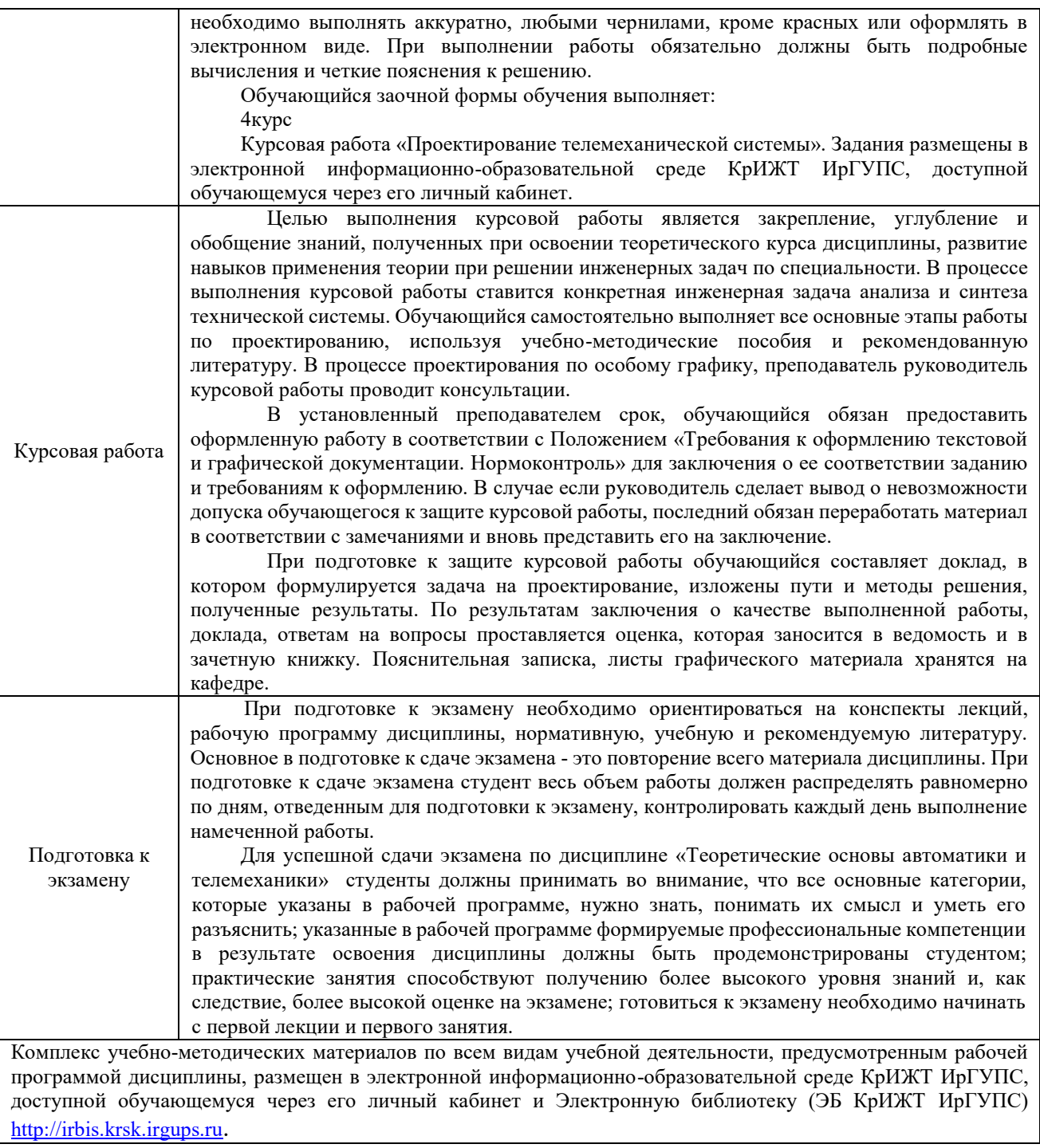

**Приложение № 1 к рабочей программе дисциплины Б1.О.30 Теоретические основы автоматики и телемеханики**

# **ФОНД ОЦЕНОЧНЫХ СРЕДСТВ**

**для проведения текущего контроля успеваемости и промежуточной аттестации по дисциплине Б1.О.30 Теоретические основы автоматики и телемеханики**

Фонд оценочных средств (ФОС) является составной частью нормативнометодического обеспечения системы оценки качества освоения обучающимися образовательной программы.

Фонд оценочных средств предназначен для использования обучающимися, преподавателями, администрацией Университета, а так же сторонними образовательными организациями для оценивания качества освоения образовательной программы и уровня сформированности компетенций у обучающихся.

Задачами ФОС являются:

– оценка достижений обучающихся в процессе изучения дисциплины;

– обеспечение соответствия результатов обучения задачам будущей профессиональной деятельности через совершенствование традиционных и внедрение инновационных методов обучения в образовательный процесс;

– самоподготовка и самоконтроль обучающихся в процессе обучения.

Фонд оценочных средств сформирован на основе ключевых принципов оценивания: валидность, надежность, объективность, эффективность.

Для оценки уровня сформированности компетенций используется трехуровневая система:

– минимальный уровень освоения, обязательный для всех обучающихся по завершению освоения образовательной программы; дает общее представление о виде деятельности, основных закономерностях функционирования объектов профессиональной деятельности, методов и алгоритмов решения практических задач;

– базовый уровень освоения, превышение минимальных характеристик сформированности компетенций; позволяет решать типовые задачи, принимать профессиональные и управленческие решения по известным алгоритмам, правилам и методикам;

– высокий уровень освоения, максимально возможная выраженность характеристик компетенций; предполагает готовность решать практические задачи повышенной сложности, нетиповые задачи, принимать профессиональные и управленческие решения в условиях неполной определенности, при недостаточном документальном, нормативном методическом обеспечении.

## **2 Перечень компетенций, в формировании которых участвует дисциплина. Программа контрольно-оценочных мероприятий. Показатели оценивания компетенций, критерии оценки**

Дисциплина «Теоретические основы автоматики и телемеханики» участвует в формировании компетенций:

**ПК-1**: Способен организовывать и выполнять работы (технологические процессы) по монтажу, эксплуатации, техническому обслуживанию, ремонту и модернизации объектов системы обеспечения движения поездов на основе знаний об особенностях функционирования её основных элементов и устройств, а так же правил технического обслуживания и ремонта.

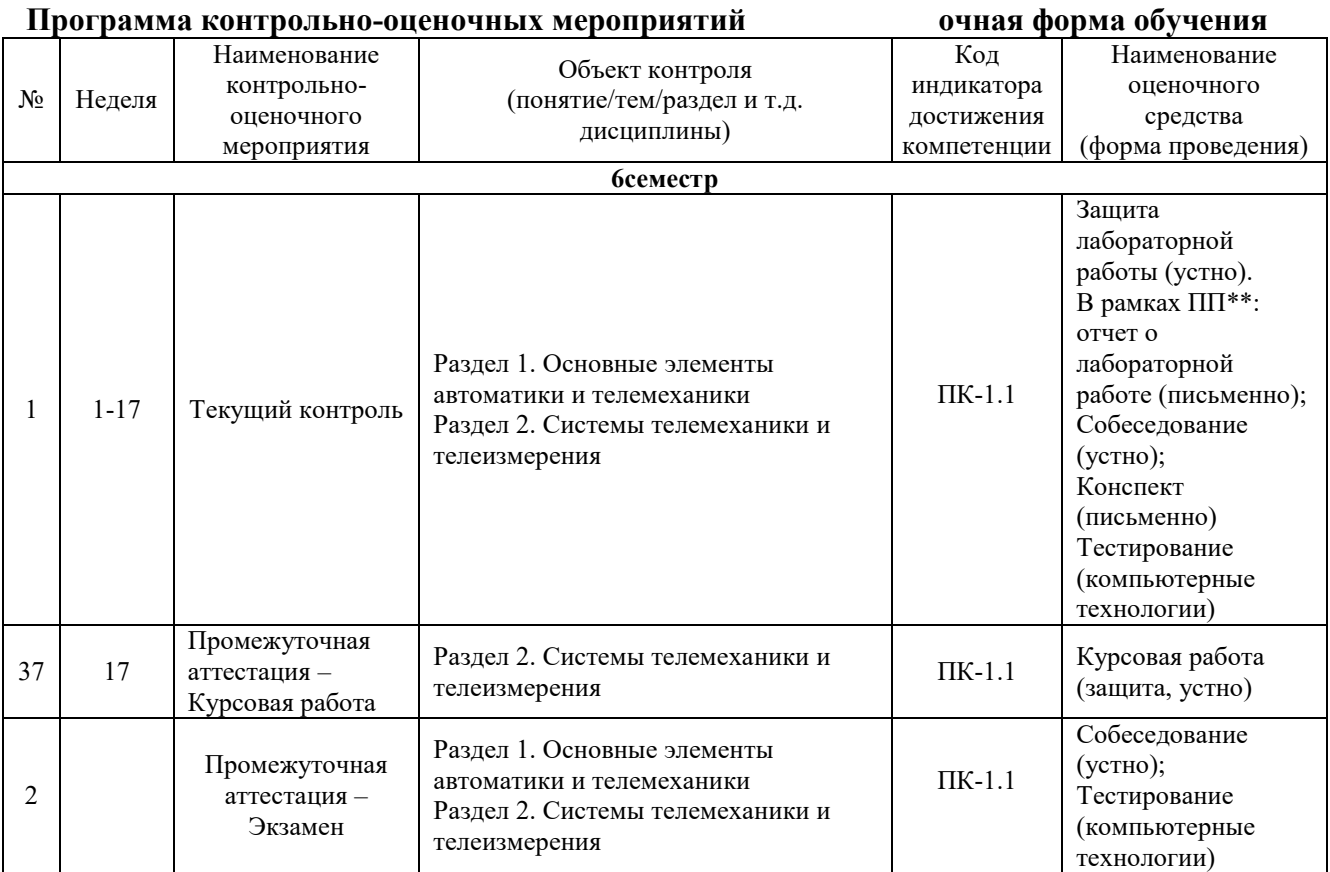

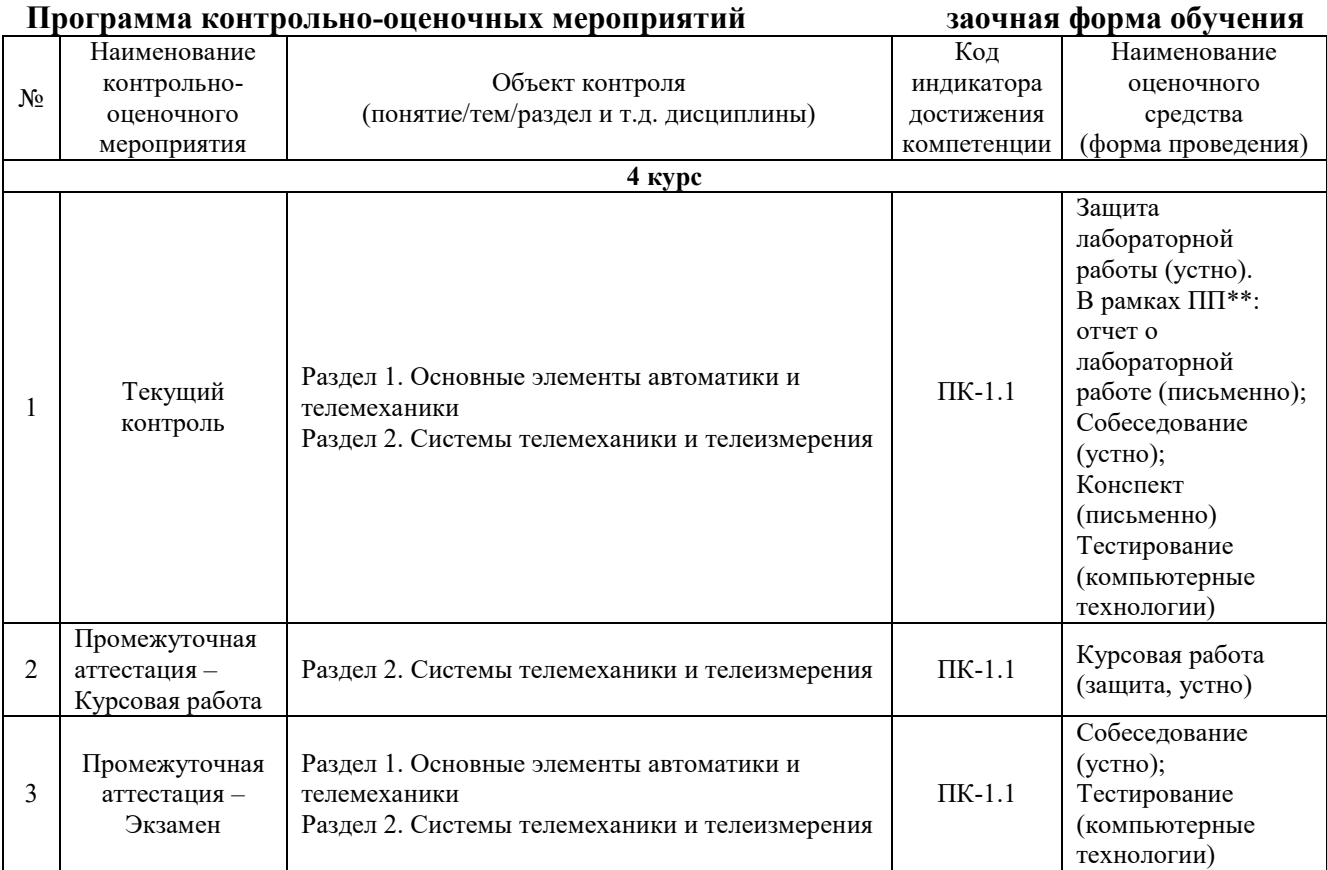

#### **Описание показателей и критериев оценивания компетенций на различных этапах их формирования, описание шкал оценивания**

Контроль качества освоения дисциплины включает в себя текущий контроль успеваемости и промежуточную аттестацию. Текущий контроль успеваемости и промежуточная аттестация обучающихся проводятся в целях установления соответствия достижений обучающихся поэтапным требованиям образовательной программы к результатам обучения и формирования компетенций.

Текущий контроль успеваемости – основной вид систематической проверки знаний, умений, навыков обучающихся. Задача текущего контроля – оперативное и регулярное управление учебной деятельностью обучающихся на основе обратной связи и корректировки. Результаты оценивания учитываются в виде средней оценки при проведении промежуточной аттестации.

Для оценивания результатов обучения используется четырехбалльная шкала: «отлично», «хорошо», «удовлетворительно», «неудовлетворительно» и/или двухбалльная шкала: «зачтено», «не зачтено».

Компьютерное тестирование обучающихся используется при проведении текущего контроля знаний обучающихся. Результаты тестирования могут быть использованы при проведении промежуточной аттестации.

Перечень оценочных средств, используемых для оценивания компетенций на различных этапах их формирования, а так же краткая характеристика этих средств приведены в таблице

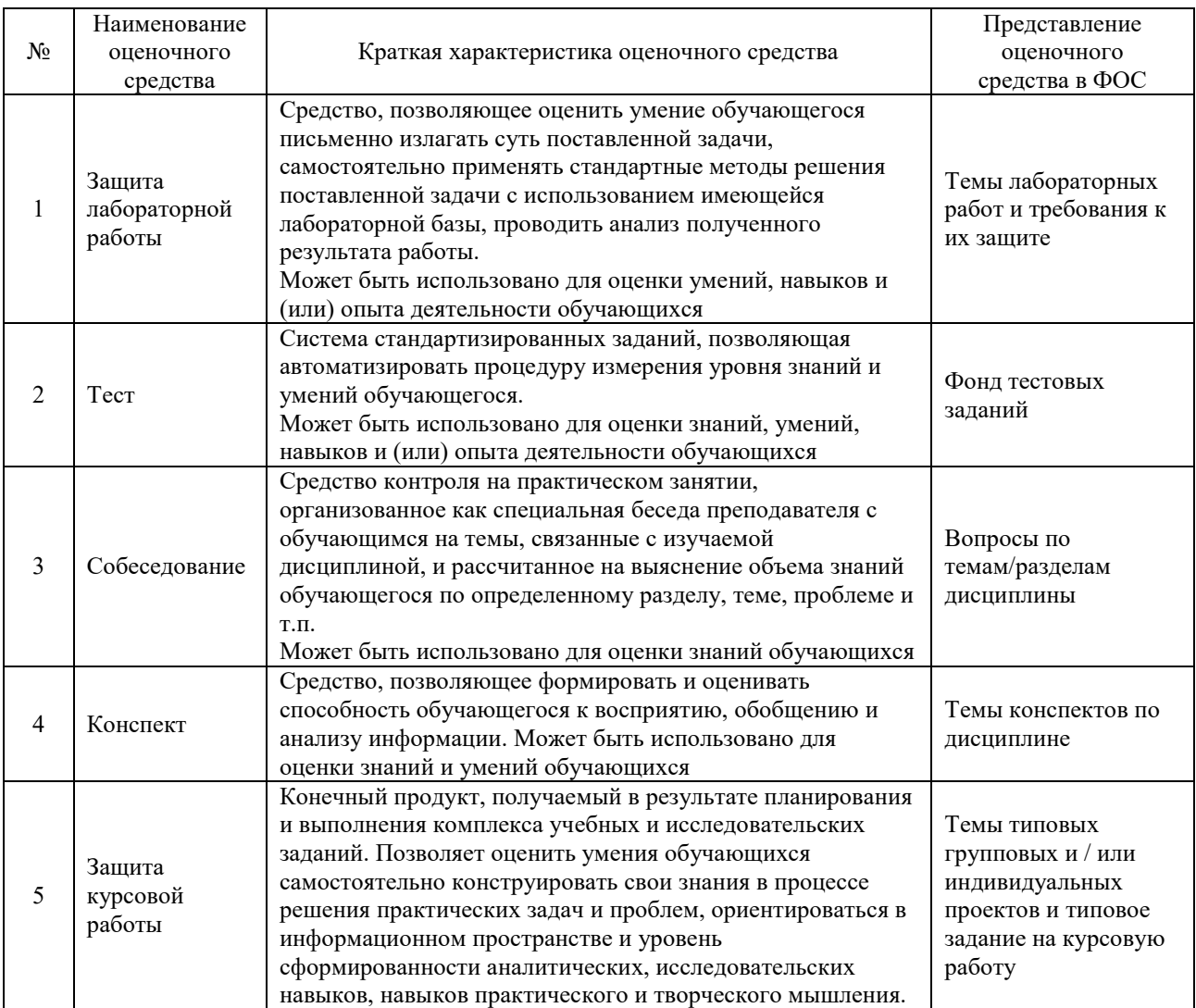

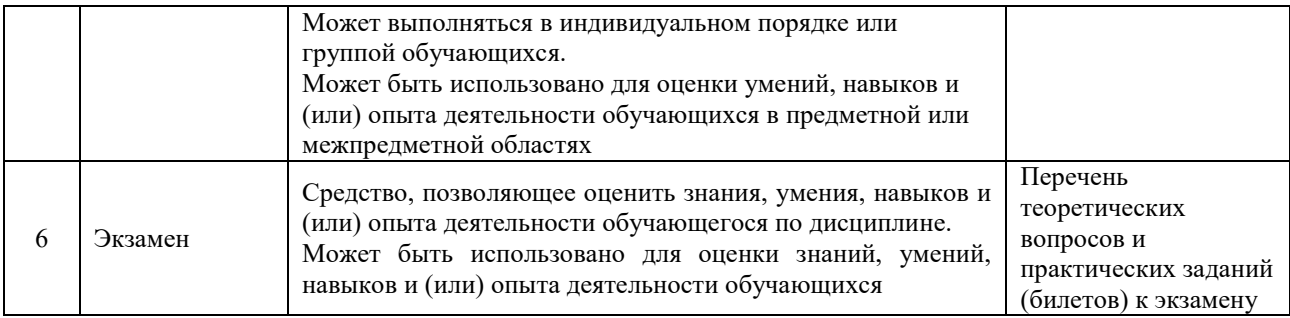

#### **Критерии и шкалы оценивания компетенций в результате изучения дисциплины при проведении промежуточной аттестации в форме экзамена. Шкала оценивания уровня освоения компетенций**

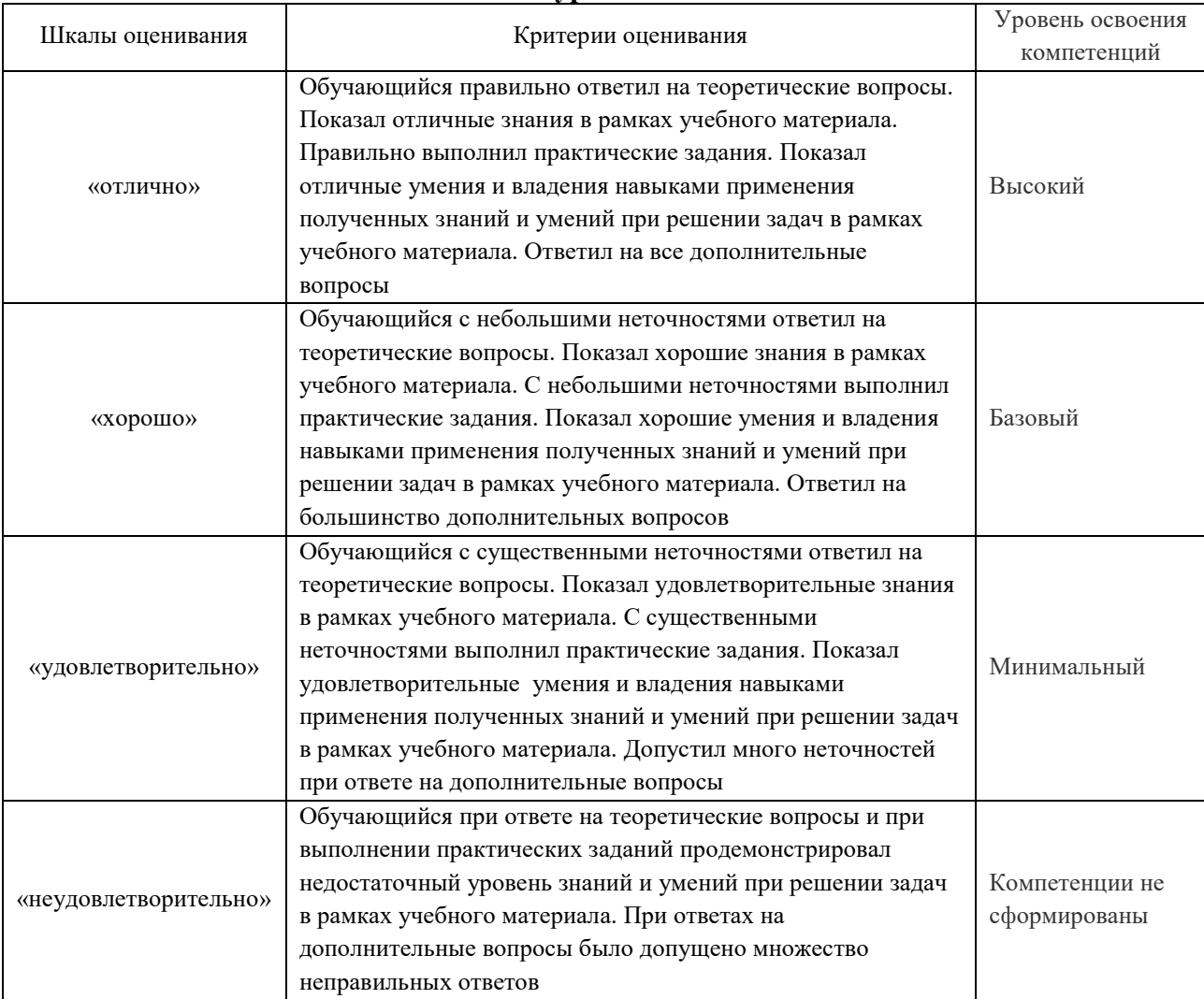

## **Критерии и шкалы оценивания результатов обучения при проведении текущего контроля успеваемости**

#### Защита лабораторной работы

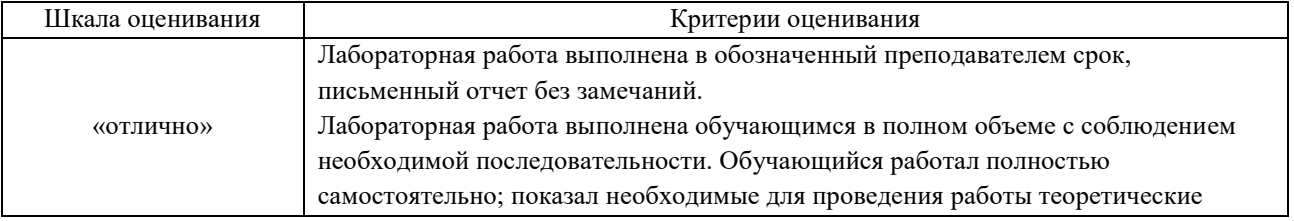

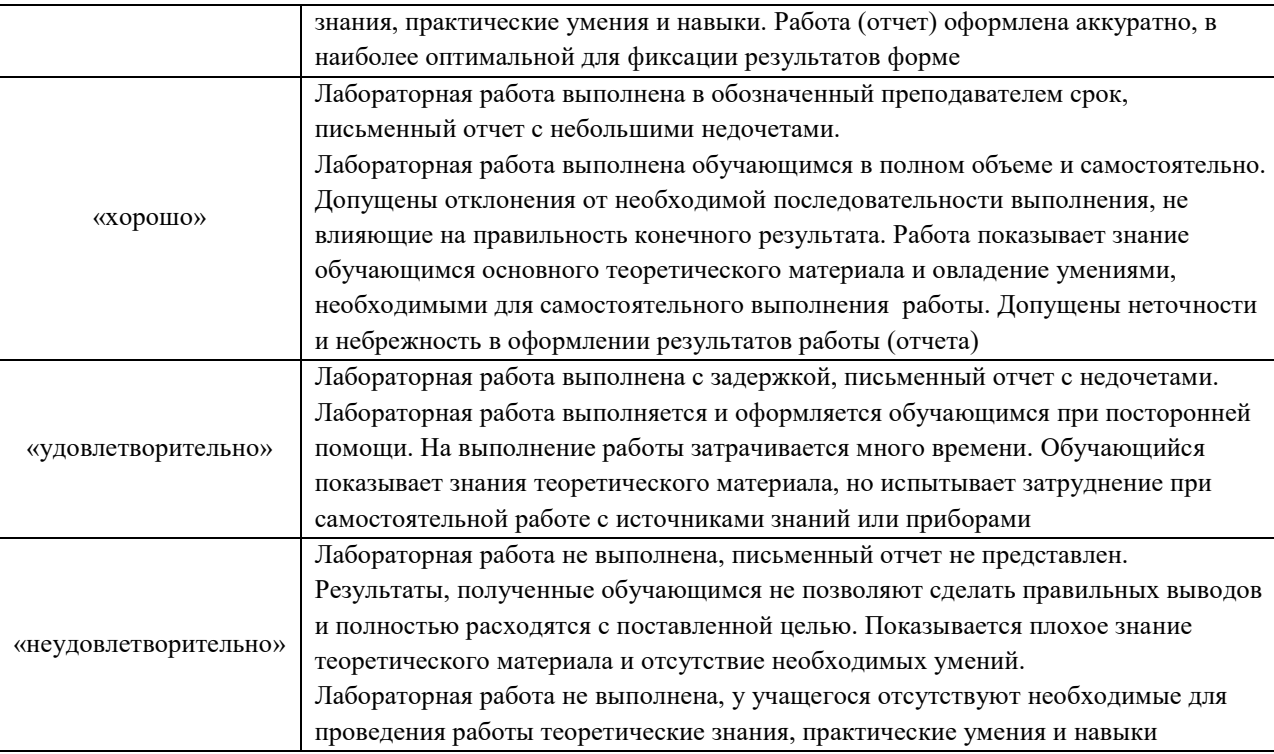

## Курсовая работа

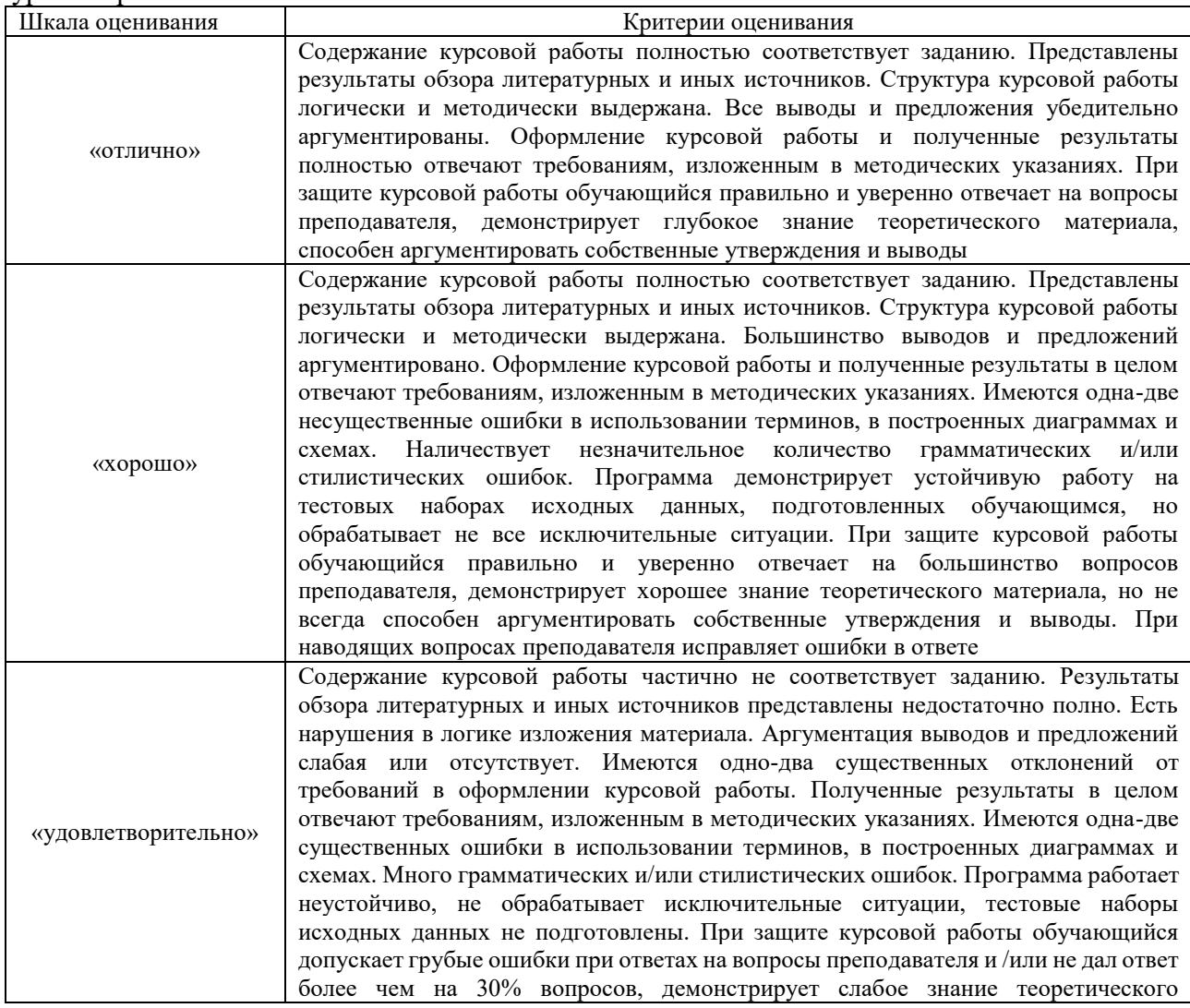

![](_page_20_Picture_239.jpeg)

## Конспект (письменно)

![](_page_20_Picture_240.jpeg)

#### Собеседования

![](_page_20_Picture_241.jpeg)

## **Тест**

![](_page_20_Picture_242.jpeg)

Результаты тестирования могут быть использованы при проведении промежуточной аттестации.

| Шкала оценивания       | Критерии оценивания                                            |
|------------------------|----------------------------------------------------------------|
| «отлично»              | Обучающийся верно ответил на 90 - 100 % тестовых заданий при   |
|                        | прохождении тестирования                                       |
| «хорошо»               | Обучающийся верно ответил на 80 - 89 % тестовых заданий при    |
|                        | прохождении тестирования                                       |
| «удовлетворительно»    | Обучающийся верно ответил на 70 - 79 % тестовых заданий при    |
|                        | прохождении тестирования                                       |
| «не удовлетворительно» | Обучающийся верно ответил на 69 % и менее тестовых заданий при |
|                        | прохождении тестирования                                       |

**Критерии и шкала оценивания промежуточной аттестации в форме экзамена**

## **3 Типовые контрольные задания или иные материалы, необходимые для оценки знаний, умений, навыков и (или) опыта деятельности**

#### **3.1 Лабораторные работы**

Лабораторная работа № 1

Изучение инфраструктуры железнодорожного транспорта (на примере станции «Полигонная» КрИЖТ ИрГУПС)

Целью работы является изучение подсистем инфраструктуры железнодорожного транспорта (железнодорожной автоматики, железнодорожного электроснабжения, элементов верхнего строения пути).

(трудовая функция D/01.6 Обеспечение эксплуатации, ремонта и модернизации обслуживаемого оборудования, устройств и систем ЖАТ)

Составить алгоритмы (тип оборудования выдает преподаватель):

1 Дать определение, классификацию и назначение инфраструктуры железнодорожного транспорта.

2 Представить примеры объектов инфраструктуры, обслуживаемых работниками структурных подразделений ШЧ, ПЧ, ЭЧ, НС?

Дать определение схематичного плана станции, схемы питания и секционирования.

4 Представить примеры наиболее распространенных устройств железнодорожной инфраструктуры (рельсы, шпалы, светофоры, стрелочный перевод, стрелочный электропривод, рельсовые цепи, изостыки, дроссель-трансформаторы, устройства контактной сети) и их обозначения на схемах.

5 Представить примеры дистанционно управляемых и телеуправляемых устройств объектов инфраструктуры железнодорожного транспорта.

Вопросы для подготовки к защите

1 Определение, классификация и назначение инфраструктуры железнодорожного транспорта.

2 Какие объекты инфраструктуры обслуживаются работниками структурных подразделений ШЧ, ПЧ, ЭЧ, НС?

3 Назначение схематичного плана станции, схемы питания и секционирования.

4 Назначение наиболее распространенных устройств железнодорожной инфраструктуры (рельсы, шпалы, светофоры, стрелочный перевод, стрелочный электропривод, рельсовые цепи, изостыки, дроссель-трансформаторы, устройства контактной сети) и их обозначения на схемах.

5 Какие объекты железнодорожной инфраструктуры являются дистанционно управляемыми и телеуправляемыми?

#### Лабораторная работа № 2

Изучение нейтральных малогабаритных реле НМШ

Целью работы является изучение нейтральных малогабаритных реле НМШ.

(трудовая функция D/01.6 Обеспечение эксплуатации, ремонта и модернизации обслуживаемого оборудования, устройств и систем ЖАТ)

Составить алгоритмы (тип оборудования выдает преподаватель):

1 Расшифровать наименование реле НМШ1-400, НМШ1-7000, НМШМ1-11, НММ1- 360, НМШ2-4000, НМШМ2-10/1750, НМШ3-550/400, НМШ4-3,4, НМШМ4-280, АНШ5-1230, АНШ2-1360, АНМ2-310, НМШТ2-900/90, НМШТ-1800, АНШМТ-310.

2 Представить расположение контактов и схемы соединения обмоток (вид с монтажной стороны) для реле НМШ1, НМШ2, НМШ3, НМШ4, АНШ2, АНШМ2, АНШ5, НМШТ, АНШМТ

3 На примере представленным принципиальных схем выписать реле типа НМШ, НМШМ, АНМШ, АНМШМ, НМШТ, АНШМТ

Вопросы для подготовки к защите

1 Что означает термин «нейтральное» реле?

2 Расшифровать наименование реле НМШ1-400, НМШ1-7000, НМШМ1-11, НММ1- 360, НМШ2-4000, НМШМ2-10/1750, НМШ3-550/400, НМШ4-3,4, НМШМ4-280, АНШ5-1230, АНШ2-1360, АНМ2-310, НМШТ2-900/90, НМШТ-1800, АНШМТ-310.

3 Представить расположение контактов и схемы соединения обмоток (вид с монтажной стороны) для реле НМШ1, НМШ2, НМШ3, НМШ4, АНШ2, АНШМ2, АНШ5, НМШТ, АНШМТ.

4 За счет чего каких технических решений обеспечивается замедление на отпускание реле НМШМ?

5 На примере представленным в Приложении А принципиальных схем выписать реле типа НМШ, НМШМ, АНМШ, АНМШМ, НМШТ, АНШМТ.

Лабораторная работа № 3

Изучение огневых малогабаритных переменного тока ОМШ, АОШ и аварийных малогабаритных реле типа АШ, АПШ, АСШ

(трудовая функция D/01.6 Обеспечение эксплуатации, ремонта и модернизации обслуживаемого оборудования, устройств и систем ЖАТ)

Целью работы является изучение огневых малогабаритных реле ОМШ, АОШ и аварийные АШ2, АПШ, АСШ2.

Составить алгоритмы (тип оборудования выдает преподаватель):

- 1 Расшифровать наименование реле ОМШ2-46, АОШ2-180/045.
- 2 Отличительные особенности реле АШ2, АПШ, АСШ2.
- 3 Назначение диода и стабилитрона в аварийных реле.

Вопросы для подготовки к защите

1 Назначение и принцип работы огневых и аварийных реле.

2 Через какие выводы обмоток реле ОМШ2-46 и АОШ2-180/045 проходит ток питания лампы светофора?

3 С какой целью одна обмотка огневого реле замыкается на диод?

4 Представить паспортные данные на диод Д226Б, Д7Г, используемые в огневых реле.

5 Расшифровать наименование реле ОМШ2-46, АОШ2-180/045.

6 Отличительные особенности реле АШ2, АПШ, АСШ2.

7 Подключение обмоток реле АШ2, АПШ, АСШ2.

8 Электрический ресурс реле АШ2, АПШ, АСШ2.

9 Назначение диода и стабилитрона в аварийных реле.

10 Условное обозначение на принципиальных электрических схемах огневых и аварийных реле.

#### Лабораторная работа № 4

Изучение нейтральных малогабаритных пусковых реле НМПШ (НМП)

Целью работы является изучение нейтральных малогабаритных пусковые реле НМПШ (НМП).

(трудовая функция D/01.6 Обеспечение эксплуатации, ремонта и модернизации обслуживаемого оборудования, устройств и систем ЖАТ)

Составить алгоритмы (тип оборудования выдает преподаватель):

1 Электрический ресурс реле НМПШ.

2 Назначение магнита дугогашения. Причина его отсутствия на некоторых контактных группах реле НМПШ.

3 Отличительная особенность в условных обозначениях усиленных контактов и нормальных контактов реле НМПШ на принципиальных электрических схемах.

Вопросы для подготовки к защите

- 1 Назначение и принцип работы реле НМПШ.
- 2 Отличительные особенности реле НМПШ от реле НМШ.
- 3 Подключение обмоток реле НМПШ.
- 4 Электрический ресурс реле НМПШ.

5 Назначение магнита дугогашения. Причина его отсутствия на некоторых контактных группах реле НМПШ.

6 Отличительная особенность в условных обозначениях усиленных контактов и нормальных контактов реле НМПШ на принципиальных электрических схемах.

#### Лабораторная работа № 5

Изучение импульсных путевых реле ИМВШ, ИВГ, ИВГ-В, ИВГ-КР

Целью работы является изучение импульсных путевых реле ИМШ, ИМВШ, ИВГ, ИВГ-М, ИВГ-В, ИВГ-КР, ИВГ-КРМ, ИВГ-Ц-В.

(трудовая функция D/01.6 Обеспечение эксплуатации, ремонта и модернизации обслуживаемого оборудования, устройств и систем ЖАТ)

Составить алгоритмы (тип оборудования выдает преподаватель):

- 1 Привести отличительные особенности реле ИМШ от реле ИВГ.
- 2 Привести описание реле ИВГ-В.
- 3 Привести описание реле ИВГ-КР, ИВГ-КРМ

Вопросы для подготовки к защите

- 1 Назначение и принцип работы импульсных путевых реле.
- 2 Отличительные особенности реле ИМШ от реле ИВГ.
- 3 Подключение обмоток реле импульсных путевых реле.
- 4 Электрический ресурс реле импульсных путевых реле.

5 Представить схемы рельсовых цепей с импульсным путевым реле и описать принцип действия, назначение входящих приборов.

- 6 Привести описание реле ИВГ-В.
- 7 Привести описание реле ИВГ-КР, ИВГ-КРМ.

8 Привести описание реле ИВГ-Ц-В.

Лабораторная работа № 6

Изучение поляризованных и комбинированных реле

Целью работы является изучение реле ПМПШ, ППР, КМШ.

(трудовая функция D/01.6 Обеспечение эксплуатации, ремонта и модернизации обслуживаемого оборудования, устройств и систем ЖАТ)

Составить алгоритмы (тип оборудования выдает преподаватель):

- 1 Представить схему 2-х проводного управления стрелкой
- 2 Представить схему 5-ти проводного управления стрелкой
- 3 Отличительная особенность реле ПМПШ, ППР, КМШ.

Вопросы для подготовки к защите

- 1 Назначение и принцип работы ПМПШ, ППР, КМШ.
- 2 Подключение обмоток реле ПМПШ, ППР, КМШ.
- 3 Электрический ресурс реле ПМПШ, ППР, КМШ.
- 4 Представить схемы управления стрелками.
- 5 Последовательность срабатывания якорей реле КМШ.

Лабораторная работа № 7

Изучение принципов формирования числового кода (кодовый путевой трансмиттер КПТ, реле ТШ, преобразователь частоты ПЧ-50/25

Целью работы является изучение принципа формирования кодовых посылок для работы рельсовых цепей и АЛСН.

(трудовая функция D/01.6 Обеспечение эксплуатации, ремонта и модернизации обслуживаемого оборудования, устройств и систем ЖАТ)

Составить алгоритмы (тип оборудования выдает преподаватель):

- 1 Отличительные особенности КПТ-5 и КПТ-7.
- 2 Назначение реле РТ и РИ трансмиттерного реле ТШ.
- 3 Классификация кодов АЛСН.

Вопросы для подготовки к защите

- 1 Принцип получения числового кода в рельсовых цепях и АЛСН.
- 2 Назначение и принцип работы кодового путевого трансмиттера КПТ.
- 3 Отличительные особенности КПТ-5 и КПТ-7 и их применение.
- 4 Назначение и принц работы трансмиттерное реле ТШ.
- 5 Назначение реле РТ и РИ трансмиттерного реле ТШ.
- 6 Назначение, классификация, принцип действия преобразователей частоты ПЧ-

50/25.

7 Электрические схемы преобразователей ПЧ-50/25-100, ПЧ-50/25-150, ПЧ-50/25-

300.

8 Классификация кодов АЛСН.

9 Соответствие кодовых посылок в рельсовых цепях показаниями напольных и локомотивных светофоров.

10 Как коды АЛСН подаются на локомотив?

#### Лабораторная работа № 8

Изучение принципов работы дешифратора ДА (блоков БС-ДА, БК-ДА, БИ-ДА)

Целью работы является изучение принципа работы дешифратора типа ДА при приемедешифрации кодов и алгоритм включения сигнальных огней проходного светофора с выдачей кодовой посылки в соседнюю рельсовую цепь.

(трудовая функция D/01.6 Обеспечение эксплуатации, ремонта и модернизации обслуживаемого оборудования, устройств и систем ЖАТ)

Составить алгоритмы (тип оборудования выдает преподаватель):

- 1 Назначение блоков дешифратора ДА
- 2 Назначение реле ВР и ПТР блока БИ-ДА.

Вопросы для подготовки к защите

1 Назначение блоков дешифратора ДА.

2 Каким образом в схеме дешифратора предусмотрена защита от включения более разрешающего сигнального показания светофора при коротком замыкании в изостыке?

- 3 Назначение конденсаторов в блоке БК-ДА.
- 4 Назначение реле ВР и ПТР блока БИ-ДА.
- 5 Назначение реле 1 и 1А блока БС-ДА.

#### Лабораторная работа № 9

Изучение дистанционного управления и телеуправления объектами инфраструктуры железнодорожного транспорта (на примере разъединителя контактной сети)

Целью работы является изучение принципов дистанционного управления разъединителей контактной сети и получение практических навыков в управлении приводом разъединителя.

(трудовая функция D/01.6 Обеспечение эксплуатации, ремонта и модернизации обслуживаемого оборудования, устройств и систем ЖАТ)

Составить алгоритмы (тип оборудования выдает преподаватель):

- 1 Привести примеры применения разъединителя РНД-35/1000.
- 2 Привести примеры пультов управления разъединителями

Вопросы для подготовки к защите

- 1 Назначение и принцип действия разъединителей.
- 2 Область применения и узлы разъединителя РНД-35/1000.

3 Порядок действий при включении/отключении участков электрической цепи высокого напряжения с помощью разъединителя.

- 4 Назначение привода.
- 5 Отличия приводов серии ПДМ от серии УМП.
- 6 Назначение и принцип работы АУП-4М.
- 7 Режимы работы АУП-4М: дистанционное управление и телеуправление.
- 8 Назначение телесигнализации (ТС), тип передаваемой информации по ТС.
- 9 Какая на пульте предусмотрена местная сигнализация.
- 10 Назначение выводов  $1 10$  клеммника $X1$ .

11 При необходимости включить четыре привода, какие выводы клеммникаX1 необходимо задействовать?

12 Назначение разъемов X2 и X3 на пульте АУП-4М.

13 Комплексная проверка состояния, регулировка и ремонт секционного разъединителя в соответствии с технологическими картами №2.2.7, №2.2.8.

#### Лабораторная работа № 10

Изучение дистанционного управления и телеуправления объектами инфраструктуры железнодорожного транспорта (на примере стрелочного электропривода)

Целью работы является изучение принципов дистанционного управления стрелочным электроприводом и получение практических навыков в схеме управления стрелочным электроприводом.

(трудовая функция D/01.6 Обеспечение эксплуатации, ремонта и модернизации обслуживаемого оборудования, устройств и систем ЖАТ)

Составить алгоритмы (тип оборудования выдает преподаватель):

- 1 Привести примеры марок крестовин стрелочных переводов
- 2 Привести примеры марок стрелочных электроприводов
- 2 Привести нормативы на техническое содержание стрелочного перевода

Вопросы для подготовки к защите

- 1 Назначение и принцип действия стрелочного электропривода.
- 2 Классификация стрелочных электроприводов.
- 3 Устройство стрелочного электропривода СП-6.
- 4 Электромеханические и временные характеристики стрелочного электропривода СП-6.

5 Классификация и параметры электродвигателей, используемых в стрелочном электроприводе. Отличительные особенности двигателей МСП, МСТ, МАС, ЭМСУ.

- 6 Назначение редуктора.
- 7 Двухпроводная и пятипроводная схемы управления стрелочным электроприводом.
- 8 Назначение и устройство стрелочного перевода, марка крестовины.

9 Объяснить от каких полюсов получает питание рабочая цепь стрелки. Какое напряжение используется?

10 Объяснить от каких полюсов получает питание управляющая цепь стрелки. Какое напряжение используется?

11 Объяснить от каких полюсов получает питание контрольная цепь стрелки. Какое напряжение используется?

- 12 Назначение пусковой, рабочей и контрольной схем управления стрелкой.
- 13 Составить структурную формулу работы при маршрутном переводе стрелки.
- 14 Назначение реле НПС, ППС, Р, ВЗ, ОК, МК, ПК.
- 15 Вычертить отдельно управляющую, рабочую и контрольную цепи.

#### **3.2 Типовые вопросы для собеседования**

- 1. Назначение реле ОМШ2-40 или ОМШ2-46 и ОМ2-40 или ОМ2-46.
- 2. Назначение реле типа АОШ2-180/0,45
- 3. Назначение Реле типа АОШ2-1

4. Конструкция Реле типа ОМШ2-40 и ОМШ2-46, ОМ2-40, ОМ2-46, ОМШМ-1, АОШ2- 180/0,45 и АОШ2-1.

5. Как включаются реле типов ОМШ2-40 (ОМ2-40), АОШ2-180/0,45 и АОШ2-1?

6. Схемы соединения обмоток и расположение контактов огневых реле ОМШ2-46 (ОМ2- 46), ОМШ2-40 (ОМ2-40), ОМШМ-1, АОШ2-180/0,45 и АОШ2-1?

- 7. Номенклатура реле (значение букв и цифр) на примерах: ОМШ2-46 (ОМ2-46), ОМШ2- 40 (ОМ2-40), ОМШМ-1, АОШ2-180/0,45 и АОШ2-1?
- 8. Принцип работы огневого реле: условия полного притяжения и отпускания якоря
- 9. Как осуществляется проверка времени замедления на отпускание якоря огневого реле.
- 10. Какая марка провода используется для намотки катушек огневого реле?
- 11. Какие электрические характеристики огневого реле регламентируются?
- 12. Какие механические характеристики огневого реле регламентируются?

13. Какое количество включений и выключений электрических цепей постоянного тока при нагрузке 2 А и напряжении 24 В или цепей переменного тока при активной нагрузке 0,5

А и напряжении 220 В регламентируется для каждого замыкающего и размыкающего контактов огневого реле?

14. Какие нормы на переходное сопротивление замыкающих (фронтовых) контактов (серебро –уголь) и размыкающих (тыловых) контактов (серебро – серебро) установлены для реле и почему?

15. Покажите огневое реле на схемах (рис.  $\Pi$ 1, рис.  $\Pi$ 4)

![](_page_27_Figure_3.jpeg)

Рис.П1. Комплектование и монтаж шкафа релейного унифицированного ШРУ-М (410115-ТМП «Комплектование и монтаж шкафов релейных унифицированных типа ШРУ-М»)

16. Назначение релеНМПШЗ-0,2/220 (НМПЗ-0,2/220).

17. Назначение релеНМПШЗ-0,2/250 (НМПЗ-0,2/250) или НМПШЗМ-0,2/250 (НМПЗМ-0,2/250).

18. Назначение релеНМПШ-0,3/90 (НМП-0,3/90), НМПШ-1200/250 (НМП-1200/250), НМП-0,035/90).

19. Назначение релеНМПШ-1000 (НМПШ-900).

20. Назначение релеНМПШ2-400 (НМПШ2-2500).

21. Конструкция нейтрального малогабаритного пускового реле постоянного тока.

22. Почему в реле НМПШ (НМП) используются усиленные контакты?

23. Как включаются обмотки реле НМПШЗ-0,2/220 (НМПЗ-0,2/220), НМПШЗ-0,2/250 (НМПЗМ-0,2/250) или НМПШЗМ-0,2/250 (НМПЗМ-0,2/250), НМПШ-0,3/90 (НМП-0,3/90)?

24. Как включаются обмотки реле НМПШ-1000 (НМПШ-900), НМПШ2-400 и НМПШ2- 2500?

25. Как подключены схемы обмоток и расположены контакты реле НМПШЗ-0,2/220, НМПЗ-0,2/220, НМПШЗ-0,2/250, НМПЗ-0,2/250, НМПШЗМ-0,2/250, НМПЗМ-0,2/250, НМПШ-0,3/90, НМП-0,3/90, НМП-0,035/90, НМПШ-1200/250, НМП-1200/250, НМПШ-900 (НМПШ-1000), НМПШ2-400 и НМПШ2-2500.

26. Какая марка провода используется для намотки катушек реле НМПШ?

27. С какой целью используются постоянные магниты дугогашения в реле НМПШЗ-0,2/220 (НМПЗ-0,2/220), НМПШЗМ-0,2/250 (НМПЗМ-0,2/250) и НМПШ-1000 (НМПШ-900)?

28. Какой магнитный поток в разомкнутой цепи магниты дугогашения должны иметь?

29. Как осуществляется проверка времени замедления на отпускание якоря реле НМПШ (НМП).

30. Какие электрические характеристики реле НМПШ (НМП) регламентируются?

31. Какие механические характеристики реле НМПШ (НМП) регламентируются?

32. Контактная система реле НМПШ (НМП)?

33. Приведите схемы управления стрелками

34. Какие нормы на переходное сопротивление замыкающих (фронтовых) контактов и размыкающих (тыловых) контактов для реле и почему?

35. Покажите реле НМПШ (НМП) на схемах управления стрелками

#### **3.3 Типовое задание на курсовую работу**

Во всех автоматических и телемеханических системах осуществляется передача какой-либо информации, содержащейся в сообщениях. Как известно, сообщение передается с помощью сигналов по каналам связи.

Целью курсовой работы является проектирование цифровой телемеханической системы связи и ее структурный синтез. Для этого необходимо:

- провести анализ сигналов, несущих информацию;

- выбрать сигнал, оптимальный по заданному критерию;

- произвести его оцифровку;

- привести к виду, пригодному для передачи по линии связи;

- построить схему оптимального приемника и оценить его помехоустойчивость.

Курсовая работа является текстовым документом, пояснительная записка которого должна содержать следующие структурные элементы: титульный лист, аннотация, содержание, введение, основная часть, заключение, список использованных источников.

В структурном элементе «Основная часть» необходимо включить следующие разделы:

1. Характеристики сигналов.

1.1. Временные функции сигналов (текст, графики, таблицы, примерные длительности).

1.2. Частотные характеристики сигналов (преобразование Фурье, его свойства, спектральные плотности, полученные в МС и аналитическим путем, предварительное заключение о полосе частот).

1.3. Энергия сигнала (расчеты в МС и по точным формулам).

1.4. Граничные частоты спектров сигналов (определение энергии по спектру, равенство Парсеваля, зависимость энергии от граничной частоты).

2. Расчет технических характеристик АЦП (частота запуска, разрядность).

3. Характеристики сигнала ИКМ.

3.1. Статистические параметры.

3.2. Выбор АЦП.

4. Характеристики модулированного сигнала.

4.1. Спектр модулированного сигнала (цифровой полезный сигнал принять в виде регулярной импульсной последовательности). Энергетический анализ составляющих спектра.

5. Расчет информационных характеристик непрерывного канала канала.

6. Расчет вероятности ошибки оптимального демодулятора.

Разделы должны содержать расчетную часть, сопровождаемую текстовыми пояснениями, таблицами и графиками.

Объем пояснительной записки курсовой работы 25 – 30 с.

Оценка качества выполнения курсовой работы включает текущий контроль успеваемости и промежуточную аттестацию.

Текущий контроль проводится преподавателем регулярно и состоит в проверке посещаемости занятий, соответствию установленному сроку хода выполнения работы, правильности полученных результатов в разделах, в результате чего ставятся контрольные баллы на контрольных неделях (если предусмотрены графиком учебного процесса).

Промежуточная аттестация выставляется преподавателем в виде оценки, зависящей от следующих критериев: сдачи курсовой работы студентом в установленный заданием срок, соответствие пояснительной записки требованиям нормоконтроля, результатов текущего контроля, правильности выполнения расчетной части и качеством устной защиты.

Задание на курсовую работу индивидуально и определяется по приложению Б.

Для выдачи задания используется генератор случайных чисел, где необходимо задать: месяц своего рождения – a;

число рождения – b;

номер своей фамилии по журналу – c.

Найдите сумму:  $d = a + b + c$  и сделайте присвоение.

Индивидуальный вариант задания представлен набором пятнадцати случайных цифр шифра, обозначающих следующее:

Первая, вторая – формы регулярных сигналов.

Третья – вид случайного сигнала.

Четвертая – амплитуда h для регулярного сигнала или параметры Du, [a – b], S, r для случайного сигналов.

Пятая – временной коэффициент τ регулярного или λ случайного сигналов.

Шестая – коэффициент К.

Седьмая – коэффициент у.

Восьмая – процент от полной энергии сигнала %.

Девятая – вид модуляции.

Десятая – условная амплитуда А<sup>0</sup> модулированного сигнала.

Одиннадцатая – частота несущей  $f_0$  (для АМ и ФМ).

Двенадцатая – значения частоты несущих  $f_1, f_2$  (для ЧМ).

Тринадцатая – фазовый сдвиг  $\Delta \varphi$ (для ФМ).

Четырнадцатая  $- \mu$ .

Пятнадцатая $- N_0$ .

Свой вариант необходимо представить в расчетно-пояснительной записке в следующей форме.

- 1. Формы и параметры заданных сигналов.
- 2. Процент от полной энергии сигнала при ограничении спектра.

3. Расчет нижней границы динамического диапазона.

4. Отношение мгновенной мошности сигнала к шуму квантования  $\gamma$ .

5. Вид модуляции.

6. Параметры модулированного сигнала.

7. Спектральная плотность мощности шума в канале  $N_0$ .

Вид программы выбора параметров задания в среде SMathStudio представлен на рис. П. 1.

![](_page_30_Figure_0.jpeg)

Рис. П. 1. Листинг программы генерации задания

Точное решение для спектров сигналов можно найти в справочной литературе. Итоговые выражения, без пояснений приведены в таблице.

![](_page_30_Picture_530.jpeg)

## **3.4 Типовые контрольные задания для тестирования**

Фонд тестовых заданий по дисциплине содержит тестовые задания, распределенные по разделам и темам, с указанием их количества и типа.

Структура фонда тестовых заданий по дисциплине «Теоретические основы автоматики и телемеханики»

![](_page_31_Picture_433.jpeg)

![](_page_32_Picture_470.jpeg)

![](_page_33_Picture_443.jpeg)

![](_page_34_Picture_443.jpeg)

![](_page_35_Picture_415.jpeg)

![](_page_36_Picture_257.jpeg)

Полный комплект ФТЗ хранится в электронной информационно-образовательной среде КрИЖТИрГУПС и обучающийся имеет возможность ознакомиться с демонстрационным вариантом ФТЗ.

Ниже приведен образец типового варианта итогового теста, предусмотренного рабочей программой дисциплины.

> Образец типового варианта итогового теста, предусмотренного рабочей программой дисциплины

Тест содержит 30 вопросов, в том числе 15 – ОТЗ, 15 – ЗТЗ. Норма времени – 50 мин.

Образец типового теста содержит задания для оценки знаний, умений, навыков и (или) опыта деятельности.

1. Какое общее обозначение нейтрального реле постоянного тока:

![](_page_36_Figure_7.jpeg)

![](_page_36_Figure_8.jpeg)

2. Какое общее обозначение поляризованного реле постоянного тока с преобладанием полярности:

![](_page_37_Figure_2.jpeg)

3. Какое общее обозначение замыкающего (фронтового («ф»)) контакта нейтрального якоря реле:

А) unu

Б)

 $\n *unu*\n$ В)

unu

4. Какое общее обозначение переключающего с магнитным гашением поляризованного якоря поляризованного реле:

![](_page_37_Figure_8.jpeg)

 $\Gamma$ )

![](_page_38_Figure_0.jpeg)

– \_\_\_\_\_\_\_\_\_\_\_\_\_\_\_\_\_\_\_\_\_\_.

 $\overline{\phantom{a}}$  , where  $\overline{\phantom{a}}$ 

- 5. Размыкающий («т») контакт в реле решает следующую задачу:
- А) при притяжении якоря размыкают цепь тока
- Б) при притяжении якоря образуют путь току с малым сопротивлением
- В) при срабатывании якоря реле размыкают одну цепь и замыкают другую;
- Г) благодаря особой конструкции пружин вначале замыкают цепь замыкающим, а затем размыкают цепь размыкающим контактом.

6. Расшифровка контактов нейтрального реле:  $31 -$ ,  $32 -$ ,  $33$ 

7. Нормальный («Н») контакт поляризованного якоря реле решает следующую задачу:

8. Какой прибор установлен на 45 месте в шкафу релейном унифицированном ШРУ-М в соответствии *с* 410115-ТМП «Комплектование и монтаж шкафов релейных унифицированных типа ШРУ-М»? \_\_\_\_\_\_\_\_\_\_\_\_\_\_\_\_

![](_page_39_Figure_0.jpeg)

9. Графическое обозначение на принципиальных схемах прибора, который установлен на 73 месте шкафа релейного унифицированного ШРУ-М в соответствии с 410115-ТМП «Комплектование и монтаж шкафов релейных унифицированных типа ШРУ-М»

![](_page_39_Figure_2.jpeg)

10. Соединения выводов между собой перемычкой реле НМШ при последовательном и параллельном включении обмоток

![](_page_40_Picture_230.jpeg)

- А) Последовательное включение обмоток: перемычки 1—4; параллельное включение обмоток: перемычки 1—4 и 3—2.
- Б) Последовательное включение обмоток: перемычки 2—3; параллельное включение обмоток: перемычки 1—3 и 2—4.
- В) Последовательное включение обмоток: перемычки 2—3; параллельное включение обмоток: перемычки 1—2 и 3—4.

11. Дополните. Скачкообразное изменение выходной величины y при непрерывном изменении входной величины x называется **метализмов и произведения характеристикой**.

12. Как включается нагрузка, которая нормально должна быть выключена (например зеленая лампа светофора на станции)?

13. Нормативное значение на Переходное сопротивление размыкающих (тыловых) контактов (серебро – серебро) реле НМШ должно быть \_\_\_\_\_\_\_\_\_\_\_\_\_\_

14. На реле НМШ1-400 имеются справочные данные: напряжение отпускания якоря – не менее 2,5 В; напряжение полного притяжения якоря – не более 7,5 В; напряжение перегрузки – 20 В; номинальное напряжение – 12 В. Определить его коэффициент запаса  $k_3$ 

15. Условием срабатывания нейтрального якоря реле постоянного тока является

 $\overline{\phantom{a}}$  , where  $\overline{\phantom{a}}$ 

- A) Тяговое усилие  $f_3$ , развиваемое электромагнитом, должно быть меньше силы  $f_M$ , препятствующей притяжению якоря, при всех значениях  $\delta$ .
- Б) Тяговое усилие  $f_3$ , развиваемое электромагнитом, должно быть равно силе  $f_M$ , препятствующей притяжению якоря, при всех значениях  $\delta$ .
- B) Тяговое усилие  $f_3$ , развиваемое электромагнитом, должно быть больше силы  $f_M$ , препятствующей притяжению якоря, при всех значениях .
- Г) Тяговое усилие fэ, развиваемое электромагнитом, должно быть больше или равно силе  $f<sub>w</sub>$ , препятствующей притяжению якоря, при всех значениях  $\delta$ .

16. Схемепараллельной (дифференциальной)магнитной цепи соответствует рисунок

![](_page_41_Figure_0.jpeg)

 $\Box$ 

 $\Gamma$ 

 $\frac{8}{8}$ 

ПК

В)

 $\Gamma$ 

17. Конструкция какого реле представлена на рисунке? \_\_\_\_\_\_\_\_\_\_\_\_\_\_\_\_\_\_\_\_\_\_\_\_\_\_\_

А)

Б)

![](_page_42_Figure_0.jpeg)

18. Назначение кода избирательности реле РЭЛ

- А) кода избирательности у реле РЭЛ нет
- Б) с целью повышения долговечности реле
- В) с целью исключения ошибочной установки реле одного типа вместо другого
- Г) с целью изменения временных параметров работы реле

19. Дополните. Для слов 011001 и 110011 кодовое расстояние равно d=

20. Дополните. Избыточность обыкновенного кода R=\_\_\_\_\_\_

21. Дополните. Жидкометаллические магнитоуправляемые герметизированные контакты (контактроны), представленные на рисунке, используются в реле типа

![](_page_42_Figure_9.jpeg)

22. Дополните. Реле является двоичным (двухпозиционным) элементом, обладающим свойством гистерезиса, у которого хвыкл \_\_\_\_ хвкл, где *х* – входная величина, при которой выключается и включается реле

23. Дополните. На реле НМШ1-7000 имеются справочные данные: напряжение отпускания якоря – не менее 15 В; напряжение полного притяжения якоря – не более 41 В; напряжение перегрузки – 100 В; номинальное напряжение – 60 В. Определить его коэффициент возврата $k_{\text{B}}$ 

24. Дополните.При двухпроводной схеме управления стрелкой в путевом ящике устанавливается в качестве реверсирующего реле Нештепсельное реле \_\_\_ поколения \_\_\_ класса надежности вида

![](_page_43_Figure_1.jpeg)

25. Дополните. В релейном шкафу, показанном на рисунке, установлены большинство реле поколения.

![](_page_43_Picture_3.jpeg)

26. Установите соответствие типом контакта реле и его описанием

- 
- -
- 1. контакт 111 Миллина (1994) А) подвижная пружина 2. контакт 112 В) переведенный контакт 3. контакт 113 C) нормальный контакт

27. Установите соответствие между видом реле или его характеристикой и возможностью их использования

![](_page_44_Figure_0.jpeg)

#### 28. Установите соответствие между классом надежности реле и возможностью его использования

![](_page_44_Picture_119.jpeg)

29. Установите соответствие между видом способа управления объектами на расстоянии и описанием

![](_page_44_Picture_120.jpeg)

![](_page_45_Picture_214.jpeg)

30. Установить правильную хронологическую последовательность распространения реле: а) РЭЛ

б) НМШ

в) ДСШ

г) ППР

# **3.5 Перечень теоретических вопросов к экзамену**

(для оценки знаний)

- 1. Понятие об элементе автоматики.
- 2. Классификация элементов автоматики, их характеристики.
- 3. Классификация элементов автоматики. Датчики.
- 4. Классификация элементов автоматики. Исполнительные элементы.
- 5. Реле, определение и назначение.

6. Классификация реле.

7. Конструкция электромагнитного реле.

- 8. Электромагнитные реле. Параметры электромагнитных реле.
- 9. Электромагнитные реле. Эксплуатационно-технические требования к реле.

10. Контактная система электромагнитного реле.

- 11. Электромагнитное реле. Режим размыкания контактов.
- 12. Специальные конструкции контактов электромагнитных реле.
- 13. Энергетические характеристики электромагнитного реле постоянного тока.
- 14. Переходные процессы в электромагнитных реле.
- 15. Способы замедления и ускорения работы электромагнитных реле. Необходимость ускорения и замедления срабатывания реле.

16. Способы замедления и ускорения работы электромагнитного реле. Электрический способ замелления.

17. Способы замедления и ускорения работы электромагнитного реле. Схемные способы замедления срабатывания.

18. Способы замедления и ускорения работы электромагнитного реле. Схемные способы замедления отпускания.

19. Способы замедления и ускорения работы электромагнитного реле. Схемные способы ускорения срабатывания.

- 20. Поляризованные реле. Принцип работы и характеристика.
- 21. Поляризованные реле с преобладанием. Принцип работы и характеристика.
- 22. Комбинированные реле. Особенности конструкции и принцип работы.

23. Назначение электромагнитного реле переменного тока и их особенности.

24. Индукционное двухэлементное реле. Принцип работы, особенности конструкции.

25. Классы надежности электромагнитных реле отечественного производства. Особенности реле 1-го класса надежности типов НР, НШ, НМШ, РЭЛ. Реле зарубежных фирм.

26. Классы надежности электромагнитных реле отечественного производства. Особенности реле 2 и 3-го классов надежности.

27. Бесконтактные реле на основе магнитных усилителей.

28. Релейные элементы на базе материалов с прямоугольной петлей гистерезиса.

- 29. Полупроводниковые реле. Принцип действия и особенности характеристик.
- 30. Реле на негатронах. Принцип действия и особенности применения.
- 31. Особенности реле на оптронах.
- 32. Способы управления удаленными объектами.
- 33. Понятие о телемеханических системах, их классификация.
- 34. Структурные схемы телемеханических систем.
- 35. Телемеханические сигналы. Качества сигналов.
- 36. Общая характеристика методов селекции телемеханических сигналов.
- 37. Методы селекции телемеханических сигналов. Разделительная селекция.
- 38. Методы селекции телемеханических сигналов. Качественно–комбинационная селекция.
- 39. Методы селекции телемеханических сигналов. Распределительная селекция.

40. Методы селекции телемеханических сигналов. Кодовая и кодово-распределительная селекция.

- 41. Кодирование. Назначение и способы кодирования.
- 42. Классификация и характеристика кодов.
- 43. Способы борьбы с помехами при передаче телемеханических сигналов.
- 44. Особенности кодов без избыточности. Обыкновенные коды.
- 45. Избыточность кодов и их обнаруживающая и корректирующая способность.
- 46. Коды с обнаружением ошибок. Код с контролем на четность.
- 47. Коды с обнаружением ошибок. Код с постоянным числом единиц.
- 48. Коды с обнаружением ошибок. Корреляционные коды.
- 49. Коды с обнаружением ошибок. Код Бергера.
- 50. Коды с исправлением ошибок. Код Хемминга .
- 51. Коды с исправлением ошибок. Сменно-качественные коды.
- 52. Техническая реализация узлов телемеханических систем. Структура телемеханической системы.
- 53. Техническая реализация узлов телемеханических систем. Линейные устройства.
- 54. Техническая реализация узлов телемеханических систем. Генераторы.
- 55. Техническая реализация узлов телемеханических систем. Счетчики.
- 56. Техническая реализация узлов телемеханических систем. Регистры.

57. Техническая реализация узлов телемеханических систем. Распределители. Способы программирования распределителей.

58. Техническая реализация узлов телемеханических систем. Делители частоты.

- 59. Техническая реализация узлов телемеханических систем. Кодеры. Декодеры.
- 60. Техническая реализация узлов телемеханических систем. Построение систем с
- распределительной, кодовой и кодово-распределительной селекцией.

61. Техническая реализация узлов телемеханических систем. Построение систем с распределительной.

62. Техническая реализация узлов телемеханических систем. Построение систем с кодовой селекцией.Построение систем с кодово-распределительной селекцией.

#### **3.6 Перечень типовых простых практических заданий к экзамену**

(для оценки умений)

- 1. Закодировать посылку в обычный код
- 2. Закодировать посылку в Код с контролем на четность.
- 3. Закодировать посылку в Код с постоянным числом единиц.
- 4. Установить реле на 43 место статива.

#### **3.7 Перечень практических заданий к экзамену**

(для оценки навыков и (или) опыта деятельности)

1. Закодировать посылку в Корреляционный код.

2. Закодировать посылку в Код Бергера.

3. Закодировать посылку в Код Хемминга.

4. Произвести измерения напряжение срабатывания реле НМШ1-400.

#### **3.8 Темы конспектов по дисциплине**

1. Основные элементы автоматики и телемеханики. Введение. Общие свойства элементов телемеханических систем.

2. Датчики сигналов. Исполнительные устройства.

3. Реле в системах автоматики и телемеханики. Контактная система реле.

4. Электромагнитные нейтральные реле постоянного тока. Конструкция реле. Магнитная цепь реле. Механическая и тяговая характеристика реле.

5. Переходные процессы в электромагнитном реле постоянного тока. Способы изменения временных параметров реле. Временные диаграммы работы реле.

6. Электромагнитные поляризованные реле. Виды поляризованных реле.

7. Реле переменного тока. Реле с выпрямителем. Реле непосредственного действия. Индукционные двухэлементные реле.

8. Бесконтактные реле. Бесконтактное реле на магнитном усилителе. Магнитные элементы с прямоугольной петлей гистерезиса. Элементы релейного действия на негатронах и оптронах.

9. Системы телемеханики и телеизмерения. Основные понятия телемеханики и телеуправления.

10. Основы и виды селекции сигналов. Способы разделения элементов сигналов.

11. Кодирование сообщений. Назначения и способы кодирования. Классификация и характеристики кодов. Обыкновенные коды.

12. Избыточные коды. Коррекция ошибок в избыточных кодах.

13. Код с контролем на четность. Равновесный код. Код Баргера. Код Хемминга.

14. Сменно-качественный код. Циклические коды.

15. Техническая реализация узлов телемеханических систем.

16. Контроль работы телемеханических систем.

17. Системы телеизмерения. Классификация методов телеизмерения. Импульсные и частотные системы телеизмерения.

## **4 Методические материалы, определяющие процедуру оценивания знаний, умений, навыков и (или) опыта деятельности**

В таблице приведены описания процедур проведения контрольно-оценочных мероприятий и процедур оценивания результатов обучения с помощью оценочных средств в соответствии с рабочей программой дисциплины.

![](_page_47_Picture_229.jpeg)

![](_page_48_Picture_218.jpeg)

Для организации и проведения промежуточной аттестации (в форме экзамена) составляются типовые контрольные задания или иные материалы, необходимые для оценки знаний, умений, навыков и (или) опыта деятельности, характеризующих этапы формирования компетенций в процессе освоения образовательной программы:

– перечень теоретических вопросов к экзамену для оценки знаний;

– перечень типовых простых практических заданий к экзамену для оценки умений;

– перечень типовых практических заданий к экзамену для оценки навыков и (или) опыта деятельности.

Перечень теоретических вопросов и примеры типовых практических заданий разного уровня сложности к зачету/экзамену обучающиеся получают в начале семестра через электронную информационно-образовательную среду КрИЖТ ИрГУПС (личный кабинет обучающегося).

#### **Описание процедур проведения промежуточной аттестации в форме экзамена и оценивания результатов обучения**

Промежуточная аттестация в форме экзамена проводится путем устного собеседования по билетам. Билеты составлены таким образом, что в каждый из них включал в себя теоретические вопросы и практические задания.

Билет содержит: два теоретических вопроса для оценки знаний. Теоретические вопросы выбираются из перечня вопросов к экзамену; два практических задания: одно из них для оценки умений (выбираются из перечня типовых простых практических заданий к экзамену); второе практическое задание для оценки навыков и (или) опыта деятельности (выбираются из перечня типовых практических заданий к экзамену).

Распределение теоретических вопросов и практических заданий по экзаменационным билетам находится в закрытом для обучающихся доступе. Разработанный комплект билетов (30 билетов) не выставляется в электронную информационно-образовательную среду КрИЖТ ИрГУПС, а хранится на кафедре-разработчике ФОС на бумажном носителе в составе ФОС по дисциплине.

На экзамене обучающийся берет билет, для подготовки ответа на экзаменационный билет обучающемуся отводится время в пределах 50 минут. В процессе ответа обучающегося на вопросы и задания билета, преподаватель может задавать дополнительные вопросы.

Каждый вопрос/задание билета оценивается по пятибалльной системе, далее вычисляется среднее арифметическое значение оценок, полученных за каждый вопрос/задание. Среднее арифметическое значение оценок округляется до целого по правилам округления.

#### **Образец экзаменационного билета**

![](_page_49_Picture_198.jpeg)

**1.** Понятие об элементе автоматики.

**2.** Телемеханические сигналы. Качества сигналов.

**3.** На реле НМШ1-400 имеются справочные данные: напряжение отпускания якоря – не менее 2,5 В; напряжение полного притяжения якоря – не более 7,5 В; напряжение перегрузки – 20 В; номинальное напряжение – 12 В. Определить его коэффициент запаса *k*<sup>з</sup>